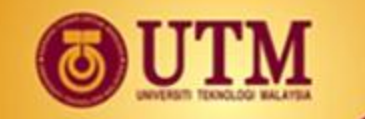

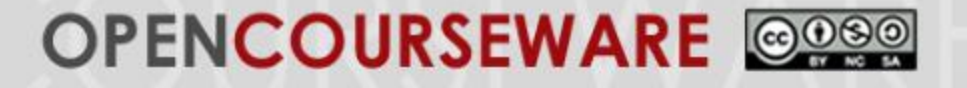

# **CHAPTER 5 Response and Stability Analysis in Frequency Domain**

#### **DR. SHAHDAN SUDIN | DR. FATIMAH SHAM ISMAIL DR. HERMAN WAHID | DR. SHAFISHUHAZA SAHLAN**

**Department of Control and Mechatronics Engineering Universiti Teknologi Malaysia**

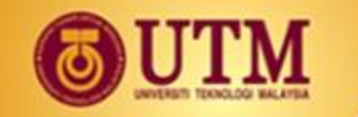

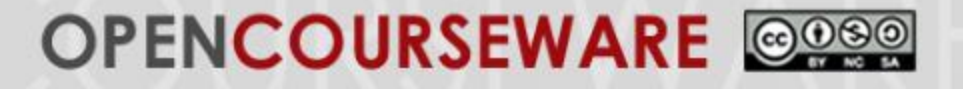

# **Chapter Outline**

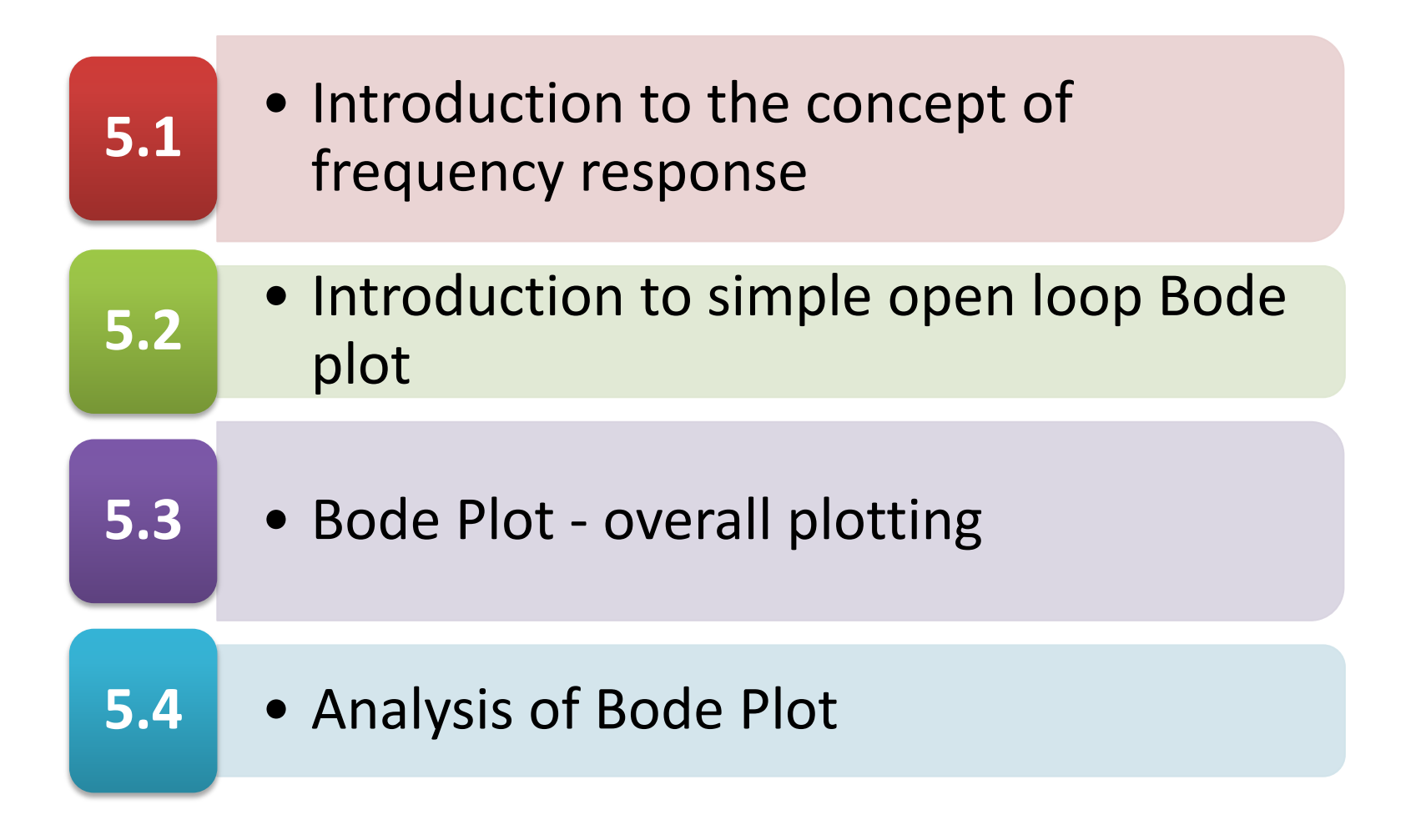

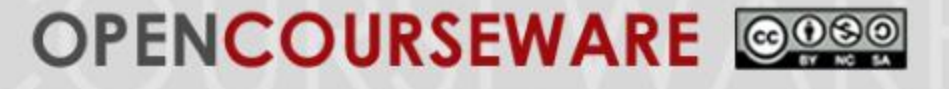

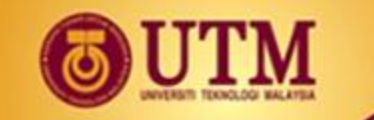

# **5.1 Introduction to the concept of frequency response**

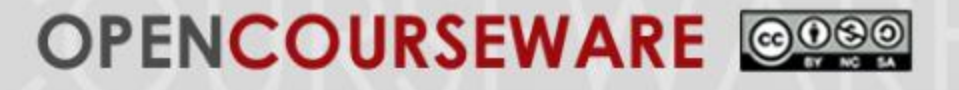

# **The Concept**

- Sinusoidal inputs to a linear system generate sinusoidal responses of the same frequency.
- However, they differ in amplitude and phase angle from the input.
- Sinusoids can be represented as complex numbers called *phasor*.

$$
M_1 \cos(\omega t + \phi_1) = M_1 \angle \phi_1
$$

where  $M_1$  and  $\phi_1$  are the amplitude and phase angle.

• Thus, the system can also be represented by a complex number so that the product of the input phasor and the system yield the phasor of the output.

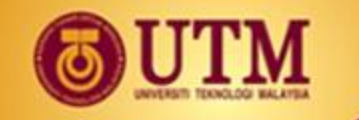

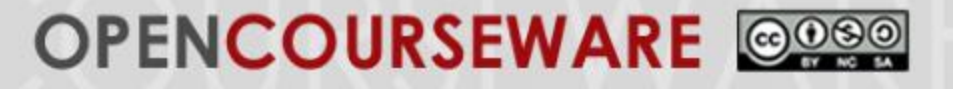

# **The Concept [2]**

• The block diagram:

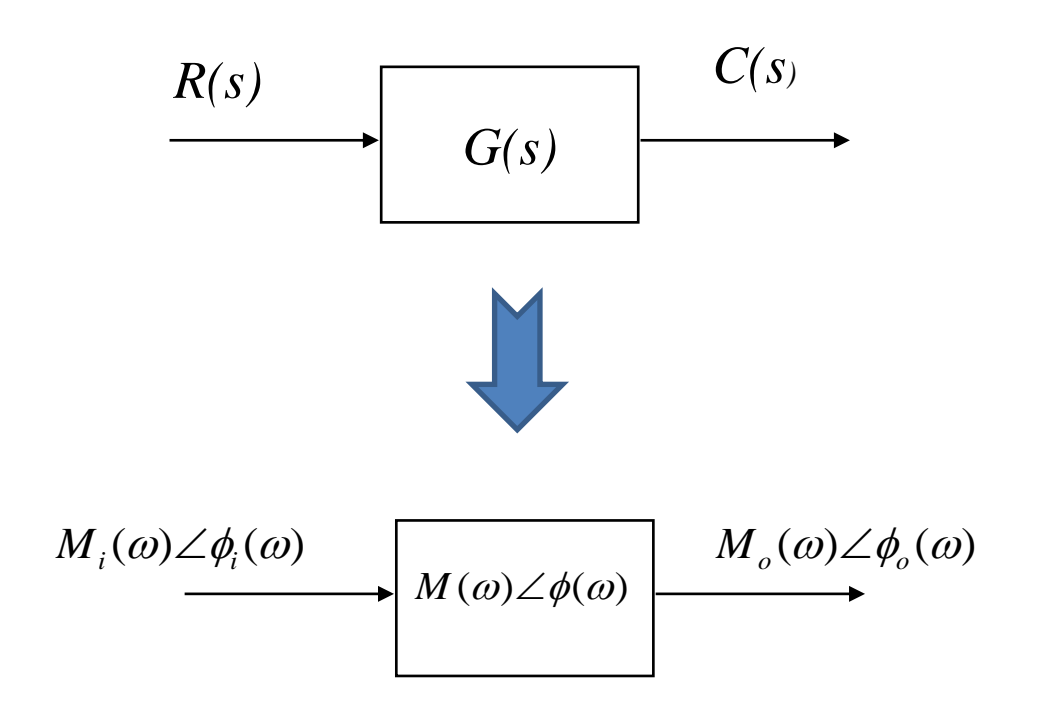

• The output sinusoid is found by multiplying the input and the system.

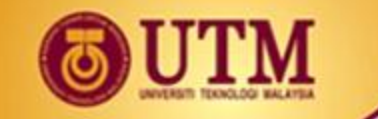

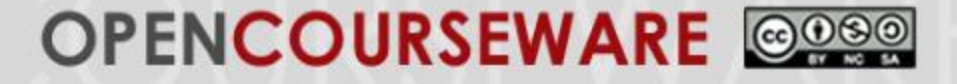

# **The Concept [3]**

Thus

 $M(w) = \frac{M_o(w)}{M}$  $M$ <sup>*i*</sup>(*W*) Magnitude frequency response

Phase frequency response

$$
\phi(\omega) = \phi_o(\omega) - \phi_i(\omega)
$$

• The combination of the magnitude and phase frequency responses is called the frequency response,

 $M(\omega) \angle \phi(\omega)$ 

• The frequency response of a system with transfer function *G* is  $M_o(\omega) \angle \phi_o(\omega) = M_i(\omega)M(\omega) \angle [\phi_i(\omega) + \phi(\omega)]$ <br>
agnitude frequency  $M(w) = \frac{M_o(w)}{M_i(w)}$ <br>
sponse<br>
rase frequency  $\phi(\omega) = \phi_o(\omega) - \phi_i(\omega)$ <br>
sponse<br>
The combination of the magnitude and phase frec<br>
responses is called the frequen  $\omega$  $G(j\omega) = G(s)|_{s \to j}$ 

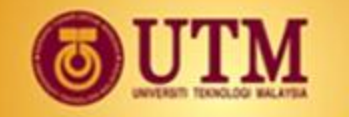

**OPENCOURSEWARE** 

# **Plotting Frequency Response**

• For a given transfer function:  $G(s) = 1/(s+2)$ 

$$
G(j\omega) = \frac{1}{(j\omega + 2)}
$$

$$
|G(j\omega)| = \frac{1}{\sqrt{(\omega^2 + 4)}}; \quad \phi(\omega) = -\tan^{-1}(\omega/2)
$$

- One way to plot the Frequency response is by using a separate magnitude and phase plots.
	- a) Magnitude curve: decibel (dB) vs  $log \omega$  [dB = 20 log  $M<sub>l</sub>$
	- b) Phase curve: *phase angle* vs *log*

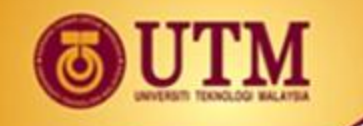

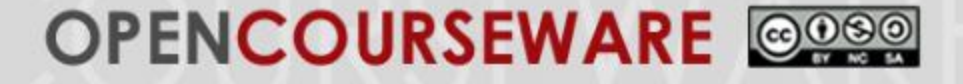

• Separate plots (magnitude and phase vs log  $\omega$ ).

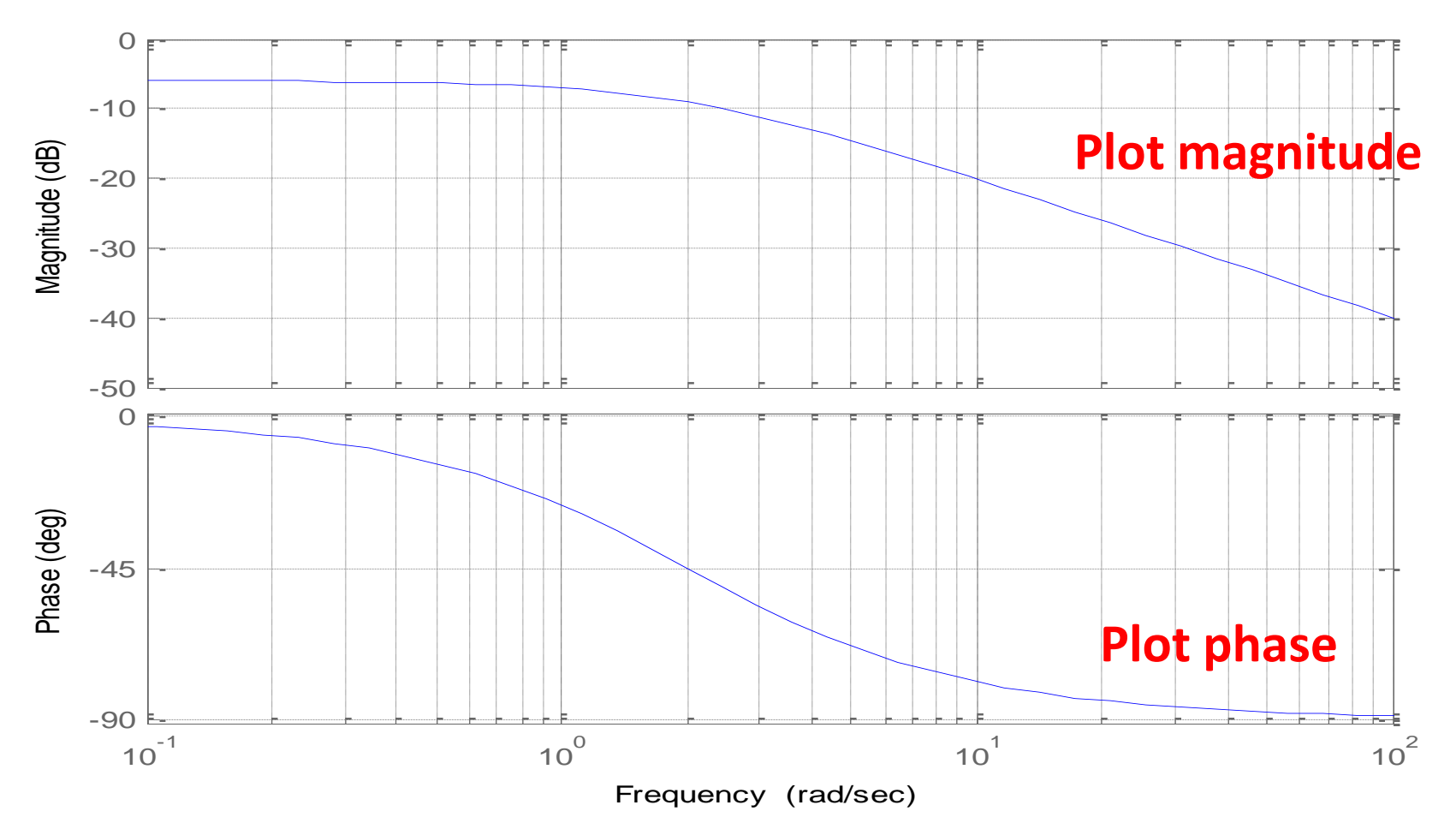

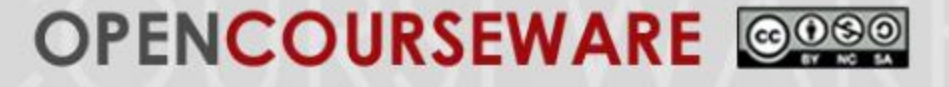

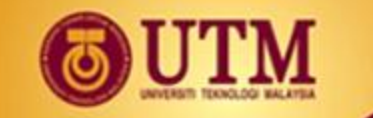

# **5.2 Introduction to simple open loop Bode plot**

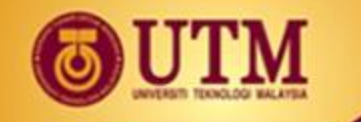

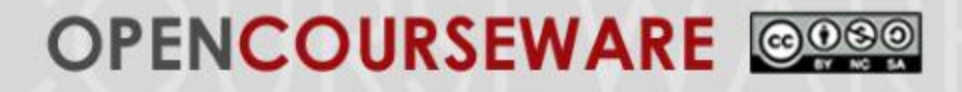

# **Bode Plots**

- The log-magnitude and phase frequency response curves as a function of log  $\omega$  is called Bode plots.
- Bode plot is a technique for analyses and design of control systems.
- Consider a transfer function

$$
G(s) = \frac{K(s+z_1)(s+z_2)\cdots(s+z_k)}{s^m(s+p_1)(s+p_2)\cdots(s+p_n)}
$$

The magnitude frequency response

$$
|G(j\omega)| = \frac{K|(s+z_1)||(s+z_2)|\cdots|(s+z_k)|}{|s^m|(s+p_1)||(s+p_2)|\cdots|(s+p_n)|}\bigg|_{s\to j\omega}
$$

• Converting into dB

 $(s + p_1)(s + p_2) \cdots (s + p_n)$ <br>  $\frac{s + z_k}{(s + p_n)|}$ <br>
20  $\log |( j\omega + z_2)| + \cdots$ <br>  $p_1$  $-20 \log |( j\omega + p_2) - \frac{10}{10}$  $\left| \int_{0}^{\infty} f(x) \, dx \right| = \left| \int_{0}^{\infty} f(x) \, dx + p_1 \right| - \left| \int_{0}^{\infty} f(x) \, dx + p_2 \right| - \cdots$  $20\log|G(j\omega)| = 20\log K + 20\log((j\omega + z_1)| + 20\log((j\omega + z_2)| + \cdots$ 

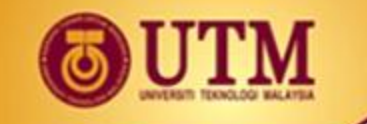

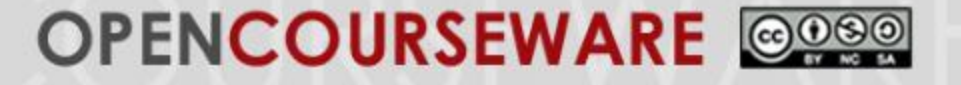

# **Bode Plots**

The phase frequency response

 $)+ \angle(j\omega + z_2) + \cdots - \angle(j\omega + p_1) - \angle(j\omega + p_2) - \cdots$ 

- If we know the magnitude and phase responses of each term, total frequency response can be obtained by algebraic sum of each term.  $\angle G(j\omega) = \angle K + \angle (j\omega + z_1) + \angle (j\omega + z_2) + \cdots - \angle (j\omega + p_1) - \angle (j\omega + p_2) - \cdots$ <br>
• If we know the magnitude and phase responses of each<br>
term, total frequency response can be obtained by algebraic<br>
sum of each term.<br>
• The frequenc
- The frequency response can be simplified by utilizing straight-line approximations.
- Therefore, total frequency response can be obtained by graphic addition.

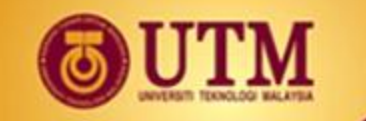

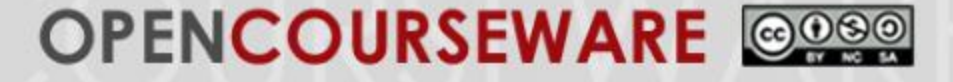

# **5.3 Bode Plot – overall plotting**

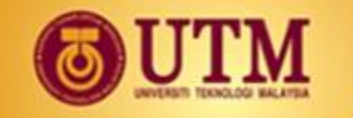

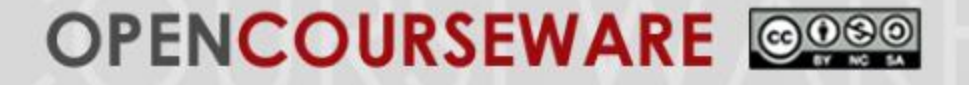

# **Bode Plot**

- Constant *K : G(s)=K*
- Zeros at origin: *G(s)=s*
- Poles at origin: *G(s)=1/s*
- Zeros at real-axis (*s*-plane): *G(s)=(s+a)*
- Poles at real axis (*s*-plane): *G(s)= 1/(s+b)*

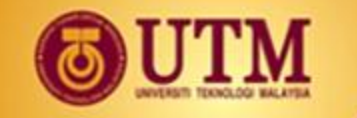

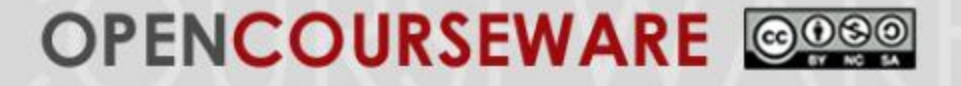

# **Bode Plots - Constant** *K*

•  $G(s) = K$ 

 $\angle G(j\omega) = 0^0$  $\langle Gj\omega\rangle\big|_{dB}=20\log K$  $G(s) = K$ ;  $G(j\omega) = K$ 

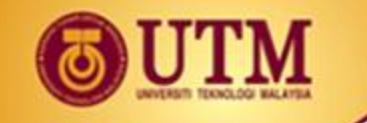

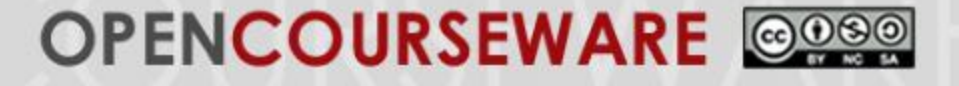

#### **Bode Plots - Zeros at origin**

• *G(s)* **=** *s* **(Zero at origin)**

 $\angle G(j\omega) = 90^\circ$  $\langle Gj\omega\rangle\big|_{dB}=20\log\omega$  $G(s) = s$ ;  $G(j\omega) = j\omega$ 

At  $\omega$  = 1, gain = 0 dB.

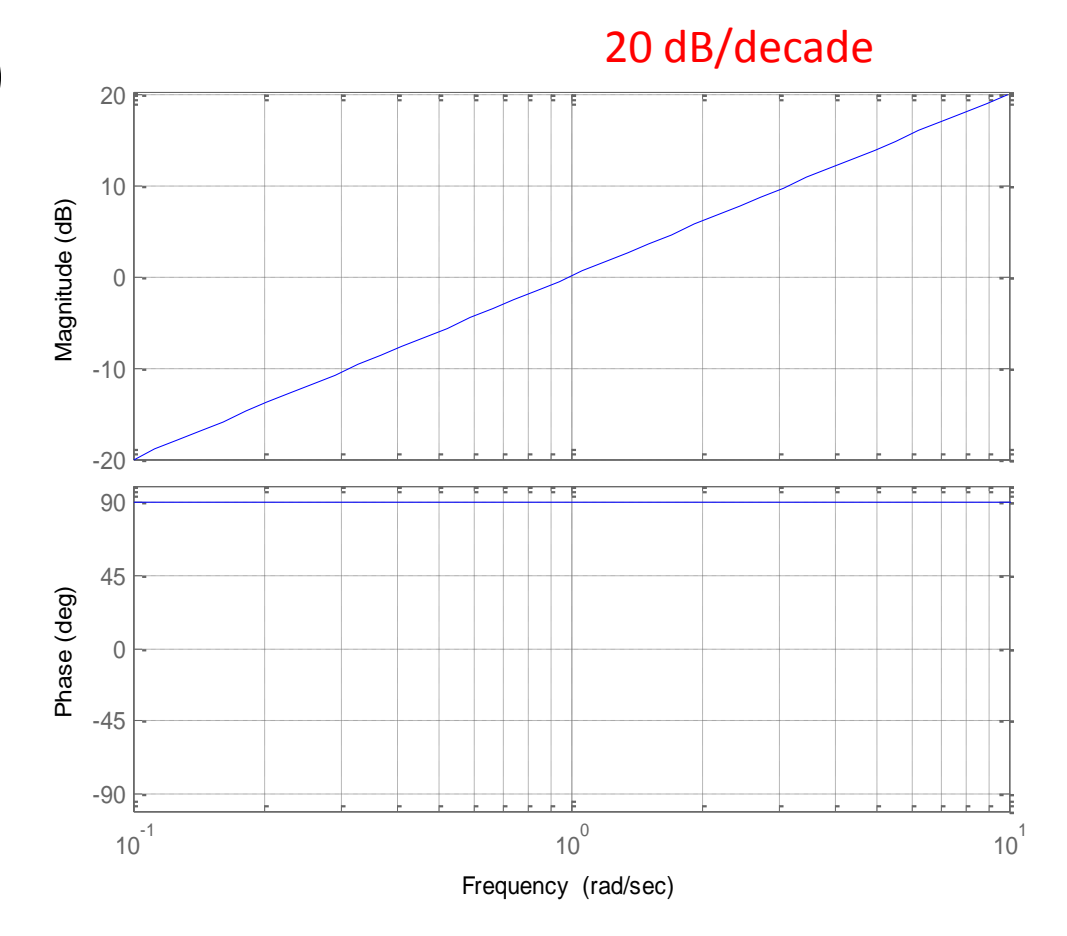

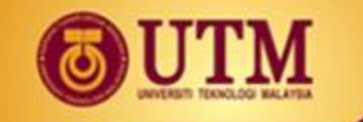

#### **OPENCOURSEWARE** @080

#### **Bode Plots- Poles at origin**

•  $G(s) = 1/s$  (pole at origin)

$$
G(s) = 1/s ; G(j\omega) = 1/j\omega
$$
  
\n
$$
|Gj\omega| = \log(1/\omega)
$$
  
\n
$$
|Gj\omega|_{dB} = 20\log(1/\omega) = -20\log \omega
$$
  
\n
$$
\angle G(j\omega) = -90^{\circ}
$$

• At  $\omega = 1$ , gain = 0 dB.

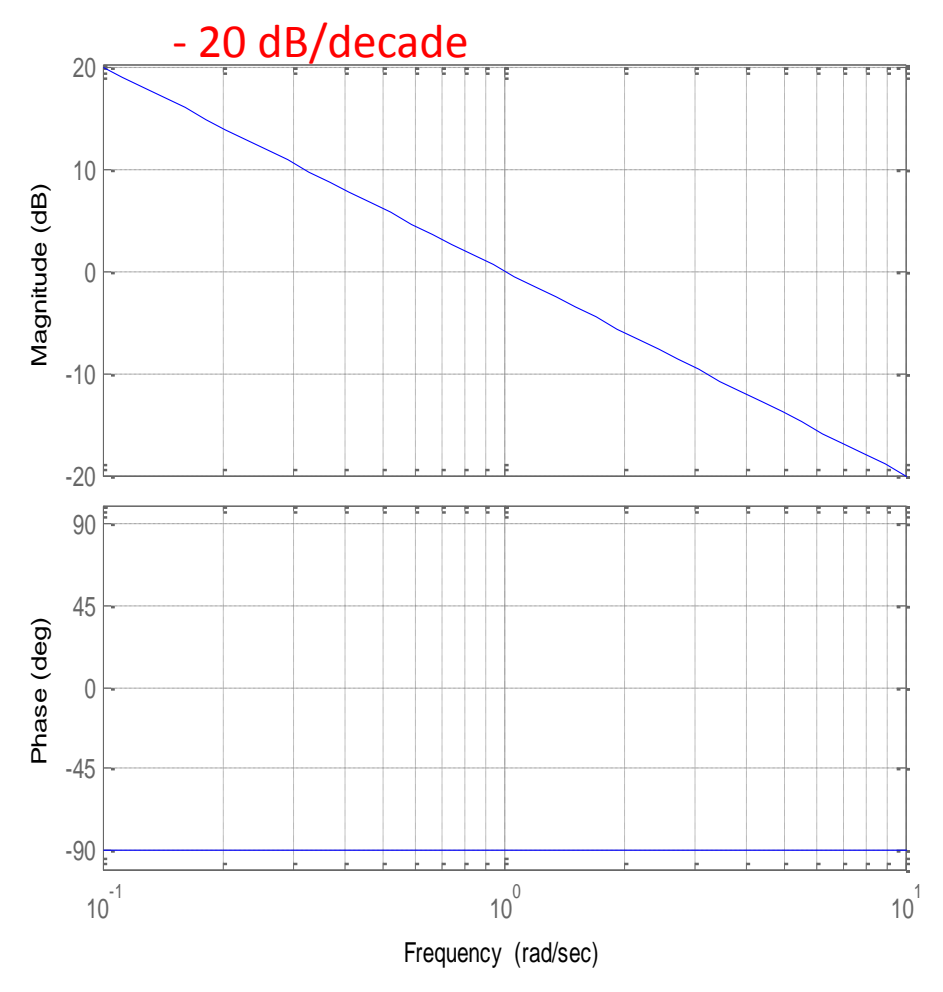

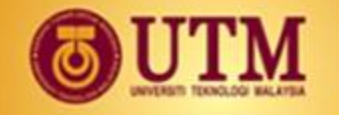

#### **OPENCOURSEWARE** @080

#### **Bode Plots – Zeros at real axis**

• For

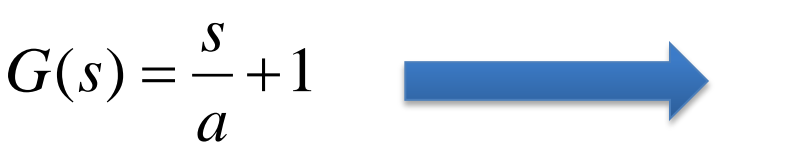

• At 
$$
\omega \ll a
$$
,  
\n $|Gj\omega|_{dB} = 20log 1 = 0dB$   
\n $\angle G(j\omega) = tan^{-1} 0 = 0^0$ 

• At 
$$
\omega = a
$$
,  
\n
$$
|Gj\omega|_{dB} = 20\log\sqrt{2} = 3.01dB
$$
\n
$$
\angle G(j\omega) = \tan^{-1} 1 = 45^{\circ}
$$

• At 
$$
\omega
$$
>> a,  
\n $|Gj\omega|_{dB} = 20 \log \omega$  20 dB/decade  
\n $\angle G(j\omega) = \tan^{-1} \omega = 90^0$ 

$$
(s) = \frac{s}{a} + 1
$$
  
\n
$$
G(s) = \left(\frac{s}{a} + 1\right); G(j\omega) = \frac{j\omega}{a} + 1
$$
  
\n
$$
|Gj\omega)| = \sqrt{\left(\frac{\omega}{a}\right)^2 + 1}
$$
  
\n
$$
\angle G(j\omega) = \tan^{-1}\left(\frac{\omega}{a}\right)
$$
  
\n(a)  
\n
$$
\angle G(j\omega) = \tan^{-1} 0 = 0^0
$$
  
\n(b)  
\n
$$
\angle G(j\omega) = \tan^{-1} 0 = 0^0
$$
  
\n(b)  
\n
$$
\angle G(j\omega)|_{dB} = 20\log\sqrt{2} = 3.01dB
$$
  
\n
$$
\angle G(j\omega) = \tan^{-1} 1 = 45^0
$$
  
\n
$$
\angle G(j\omega) = \tan^{-1} 1 = 45^0
$$
  
\n
$$
\angle G(j\omega)|_{dB} = 20\log\omega
$$
  
\n
$$
\angle G(j\omega)|_{dB} = 20\log\omega
$$
  
\n
$$
\angle G(j\omega) = \tan^{-1} \omega = 90^0
$$
  
\n
$$
\angle G(j\omega) = \tan^{-1} \omega = 90^0
$$
  
\n
$$
\angle G(j\omega) = \tan^{-1} \omega = 90^0
$$
  
\n
$$
\angle G(j\omega) = \tan^{-1} \omega = 90^0
$$
  
\n
$$
\angle G(j\omega) = \tan^{-1} \omega = 90^0
$$
  
\n
$$
\angle G(j\omega) = \tan^{-1} \omega = 90^0
$$
  
\n
$$
\angle G(j\omega) = \tan^{-1} \omega = 90^0
$$
  
\n
$$
\angle G(j\omega) = \tan^{-1} \omega = 90^0
$$
  
\n
$$
\angle G(j\omega) = \tan^{-1} \omega = 90^0
$$
  
\n
$$
\angle G(j\omega) = \tan^{-1} \omega = 90^0
$$
  
\n
$$
\angle G(j\omega) = \tan^{-1} \omega = 90^0
$$
  
\n
$$
\angle G(j\omega) = \tan^{-1} \omega = 90^0
$$
  
\n $$ 

- $\triangleright$  The low-frequency approximation is called *the low-frequency asymptote*.
- $\triangleright$  The frequency,  $\omega = a$  is known as *break frequency* because it is the break between the lowand high-frequency asymptotes.
- $\triangleright$  The high-frequency approximation is called the *high-frequency asymptote*.

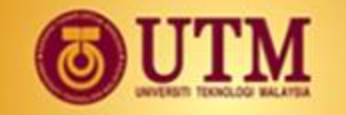

#### OPENCOURSEWARE @@@@

# **Bode Plot- magnitude plot (Zeros)**

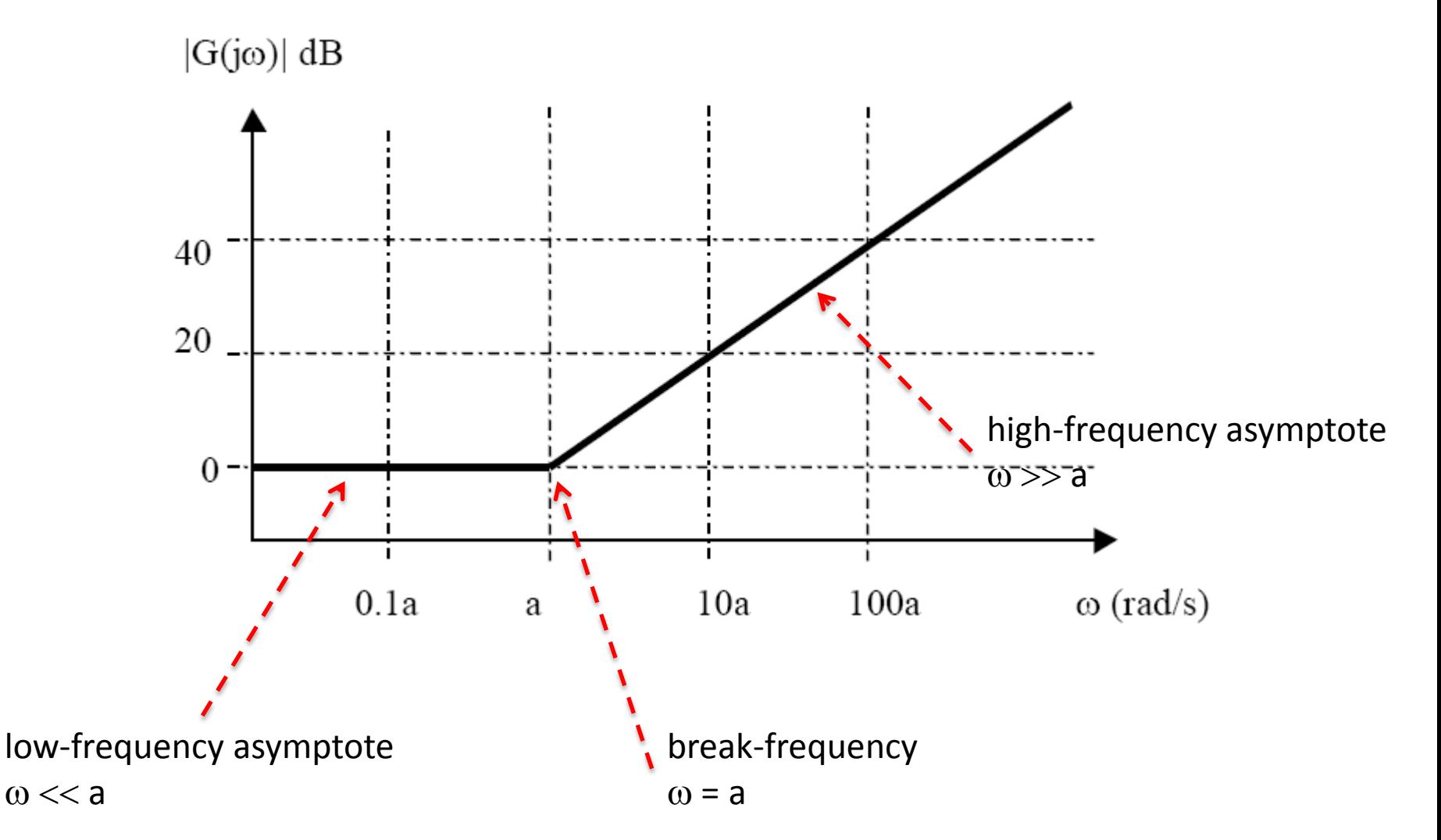

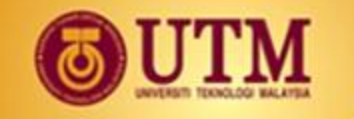

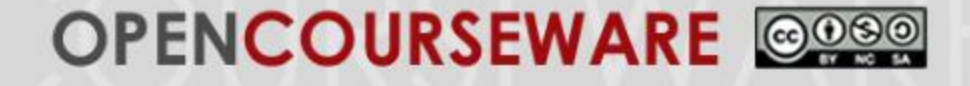

## **Bode Plot- Phase plot (Zeros)**

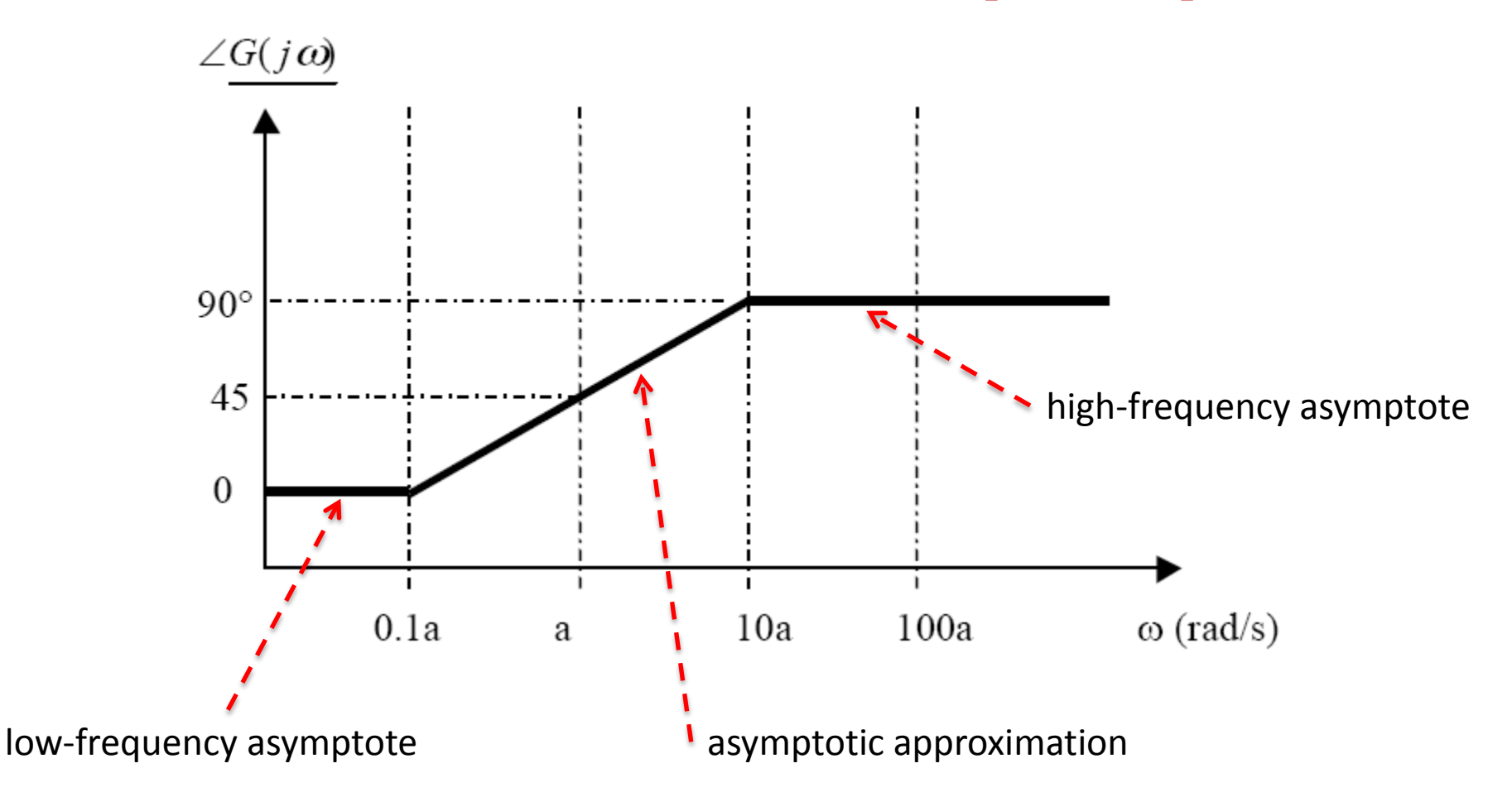

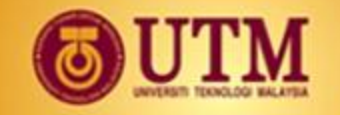

#### OPENCOURSEWARE @@@@

**Bode Plots – Poles at real axis**

• For 
$$
G(s) = \frac{1}{\frac{s}{a} + 1}
$$
  
\n
$$
G(s) = \left(\frac{1}{s/a + 1}\right); G(j\omega) = \left(\frac{1}{j\omega/a + 1}\right)
$$
\n
$$
|Gj\omega)| = \frac{1}{\sqrt{\left(\frac{\omega}{a}\right)^2 + 1}}; \angle G(j\omega) = -\tan^{-1}\left(\frac{\omega}{a}\right)
$$
\n• At  $\omega$  < 2,  $\angle G(j\omega) = \tan^{-1} 0 = 0^0$   
\n• At  $\omega = a$ ,  $|Gj\omega|_{dB} = 20\log(1/\sqrt{2}) = -3.01dB$   
\n $\angle G(j\omega) = -\tan^{-1} 1 = -45^0$   
\n• At  $\omega$  *>* 2,  $|Gj\omega|_{dB} = 20\log\frac{1}{\omega}$  *–* 20 dB/decade  
\n $\angle G(j\omega) = -\tan^{-1} \omega = -90^0$ 

• At 
$$
\omega \ll a
$$
,  
\n
$$
|Gj\omega|_{dB} = 20\log 1 = 0dB
$$
\n
$$
\angle G(j\omega) = \tan^{-1} 0 = 0^0
$$

\n- \n At 
$$
\omega = a
$$
,\n  $|Gj\omega|_{dB} = 20\log(1/\sqrt{2}) = -3.01dB$ \n $\angle G(j\omega) = -\tan^{-1} 1 = -45^0$ \n
\n- \n At  $\omega >> a$ ,\n  $|Gj\omega|_{dB} = 20\log\frac{1}{\omega}$ \n $-20 \text{ dB/decade}$ \n $\angle G(j\omega) = -\tan^{-1} \omega = -90^0$ \n
\n

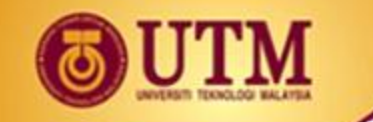

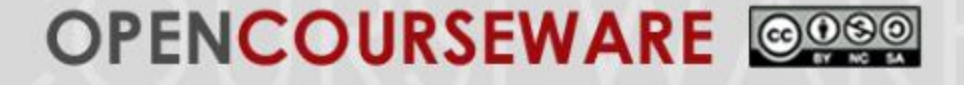

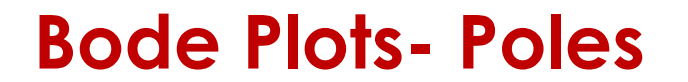

 $|G(j\omega)| dB$ 

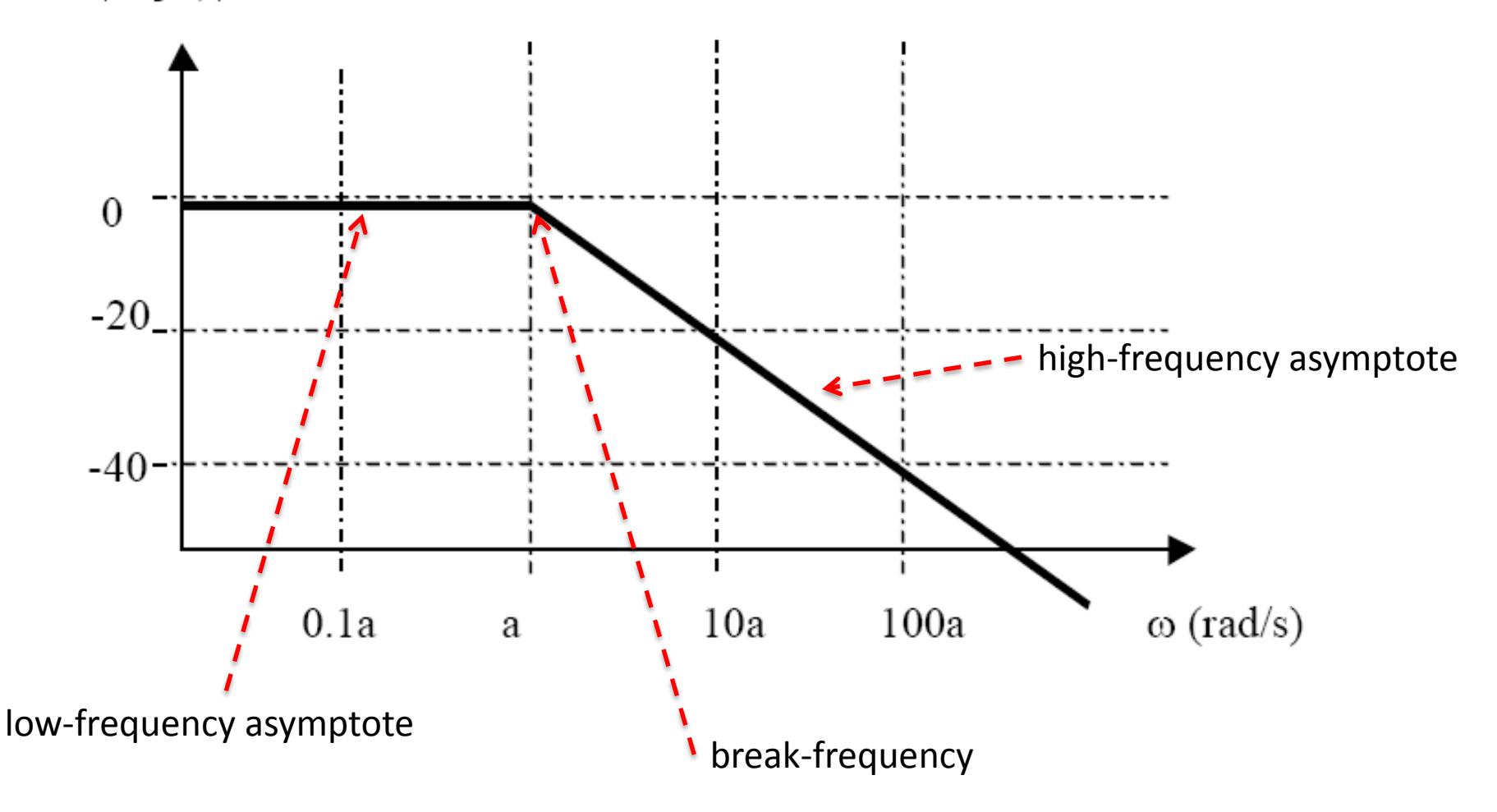

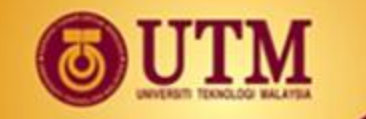

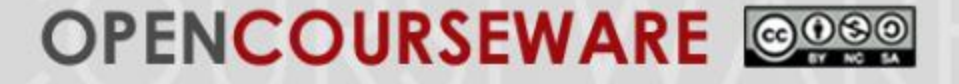

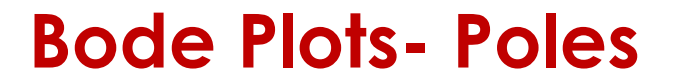

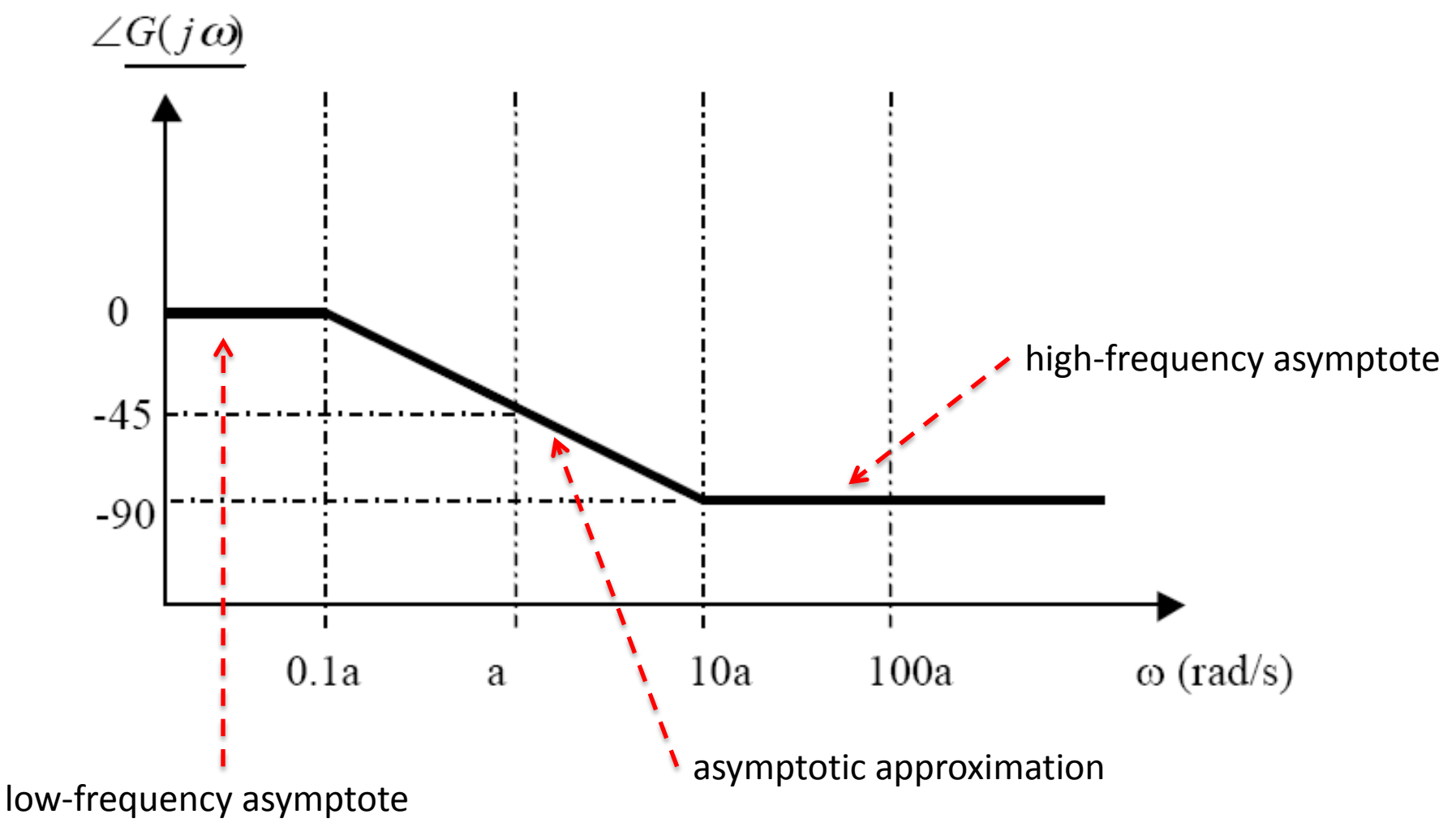

つつ

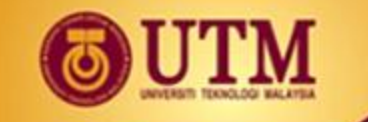

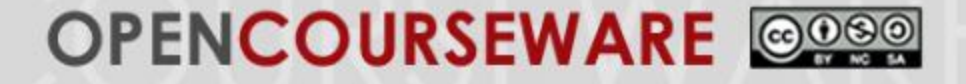

#### **Exercise 1**

• Sketch the Bode plots for the system shown where

$$
G(s) = \frac{K(s+3)}{s(s+1)(s+2)}
$$

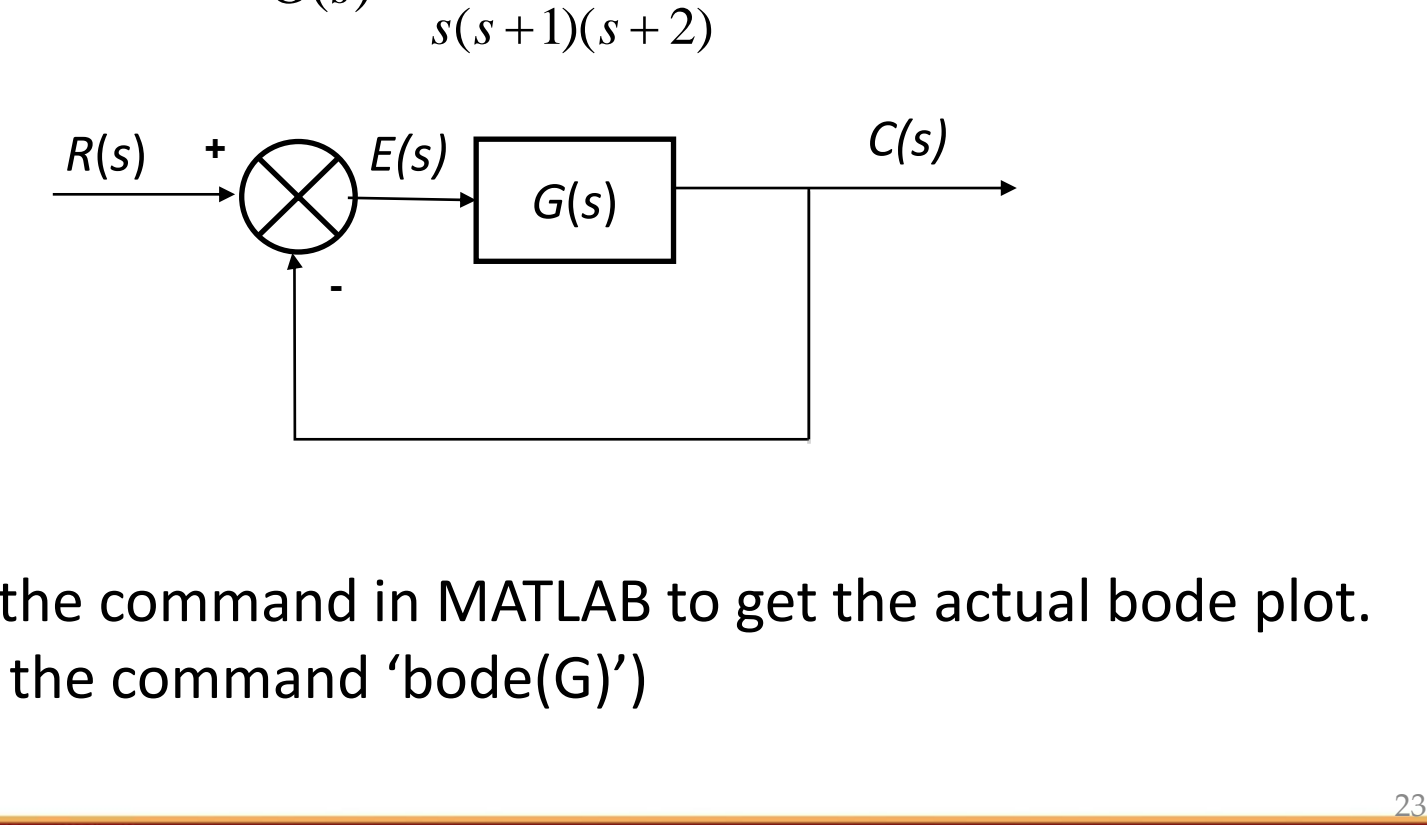

• Use the command in MATLAB to get the actual bode plot. (use the command 'bode(G)')

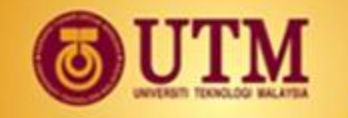

#### **OPENCOURSEWARE**

### **Bode Plots: Second Order**

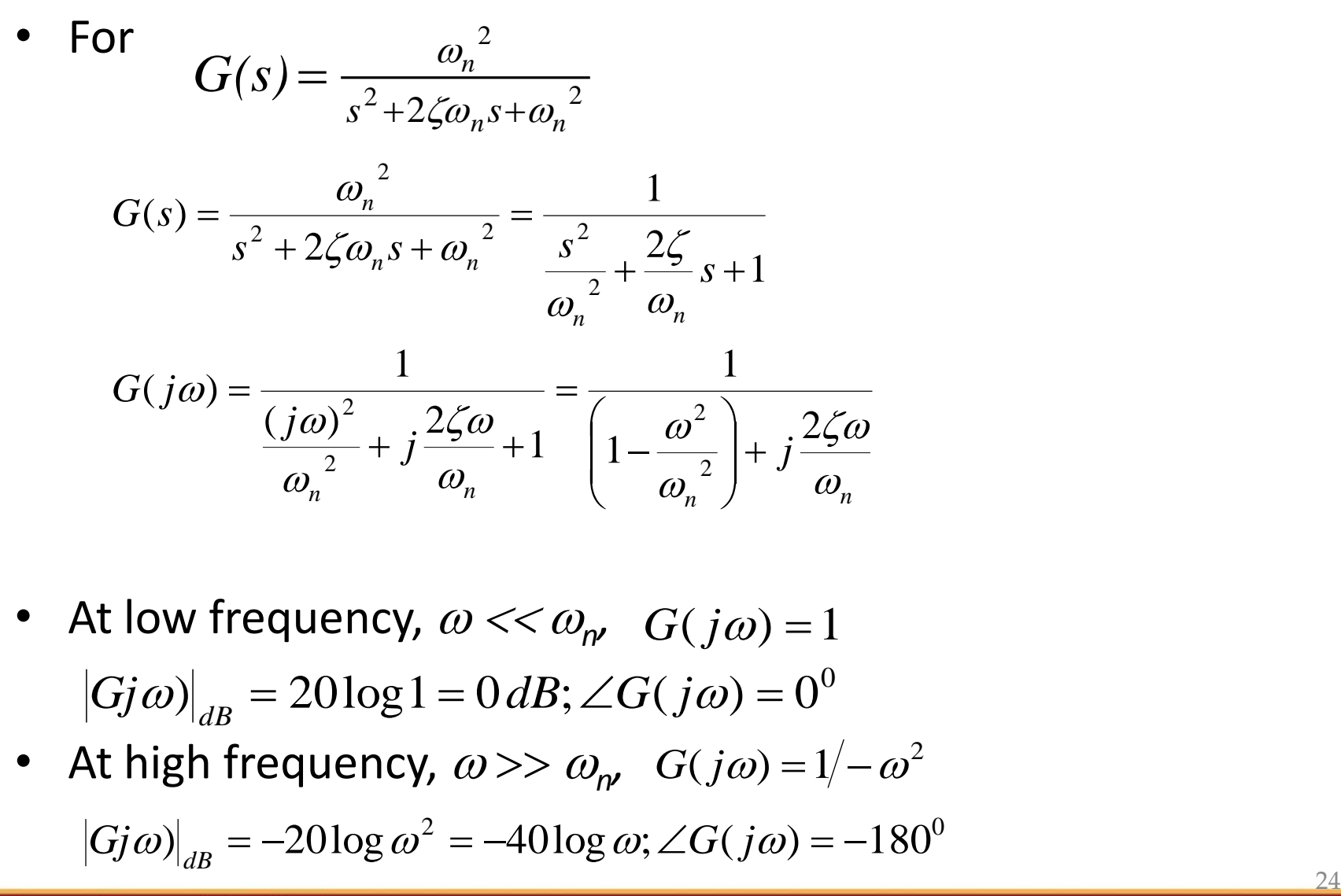

- At low frequency,  $\omega << \omega_{\rm np}$  $|Gj\omega|_{_{AP}} = 20\log 1 = 0 \, dB; \angle G(j\omega) = 0^0$
- At high frequency,  $\omega$  >>  $\omega_{\text{np}}$   $G(j\omega) = 1/-\omega^2$ <br> $|Gj\omega\rangle|_{\text{dB}} = -20\log \omega^2 = -40\log \omega; \angle G(j\omega) = -180^\circ$

$$
|Gj\omega|_{dB} = -20\log \omega^2 = -40\log \omega; \angle G(j\omega) = -180^\circ
$$

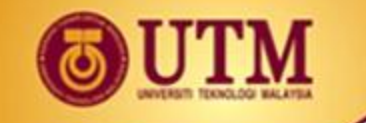

#### OPENCOURSEWARE @@@@

#### **Bode Plots: Second Order**

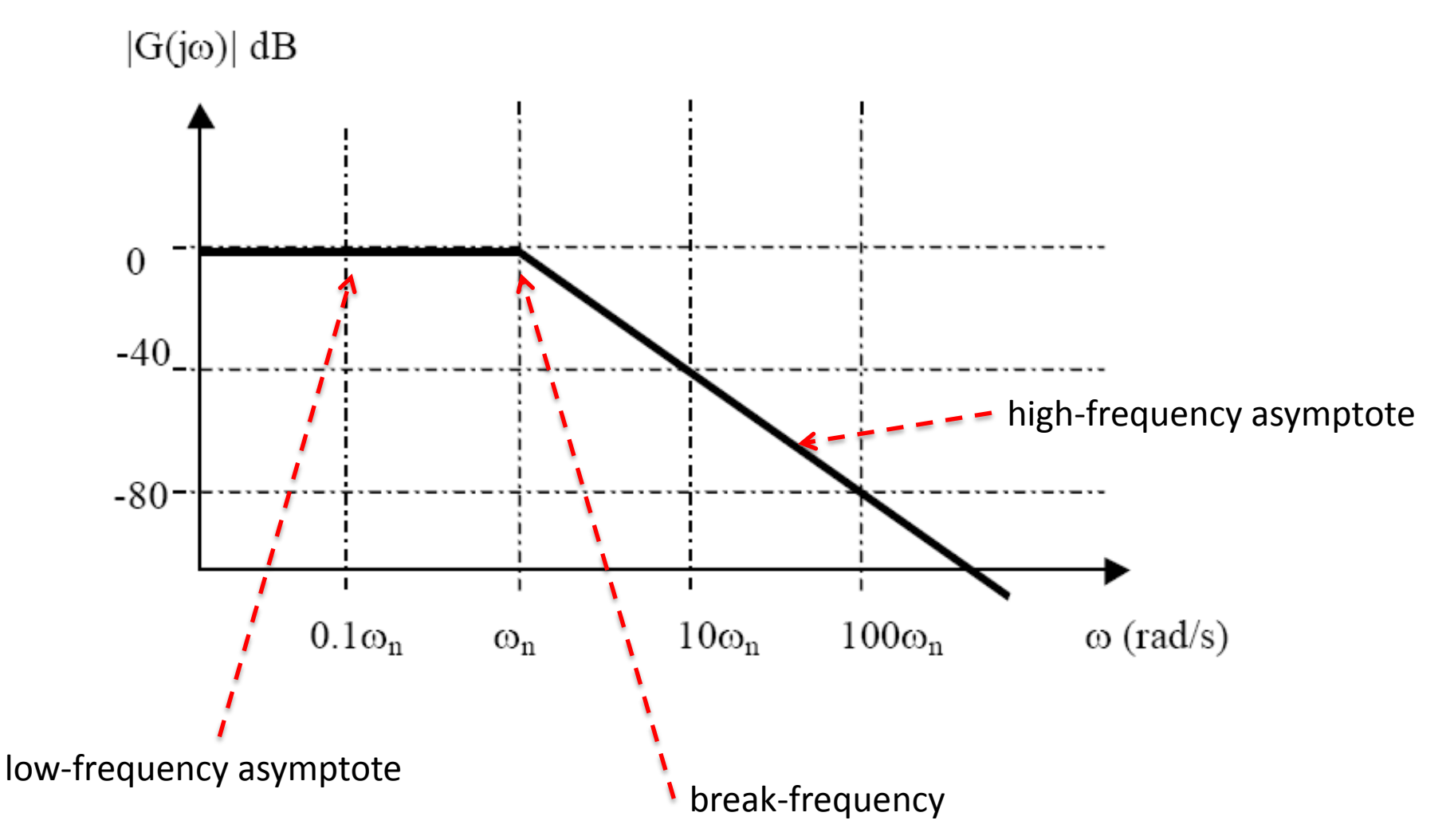

クら

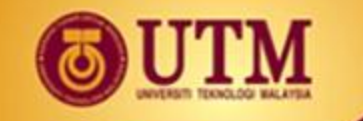

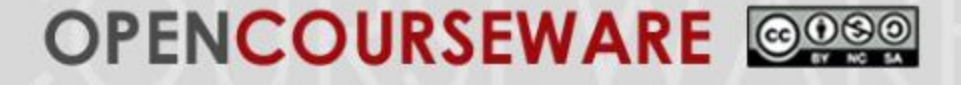

#### **Bode Plots: Second Order**

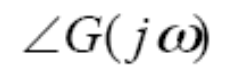

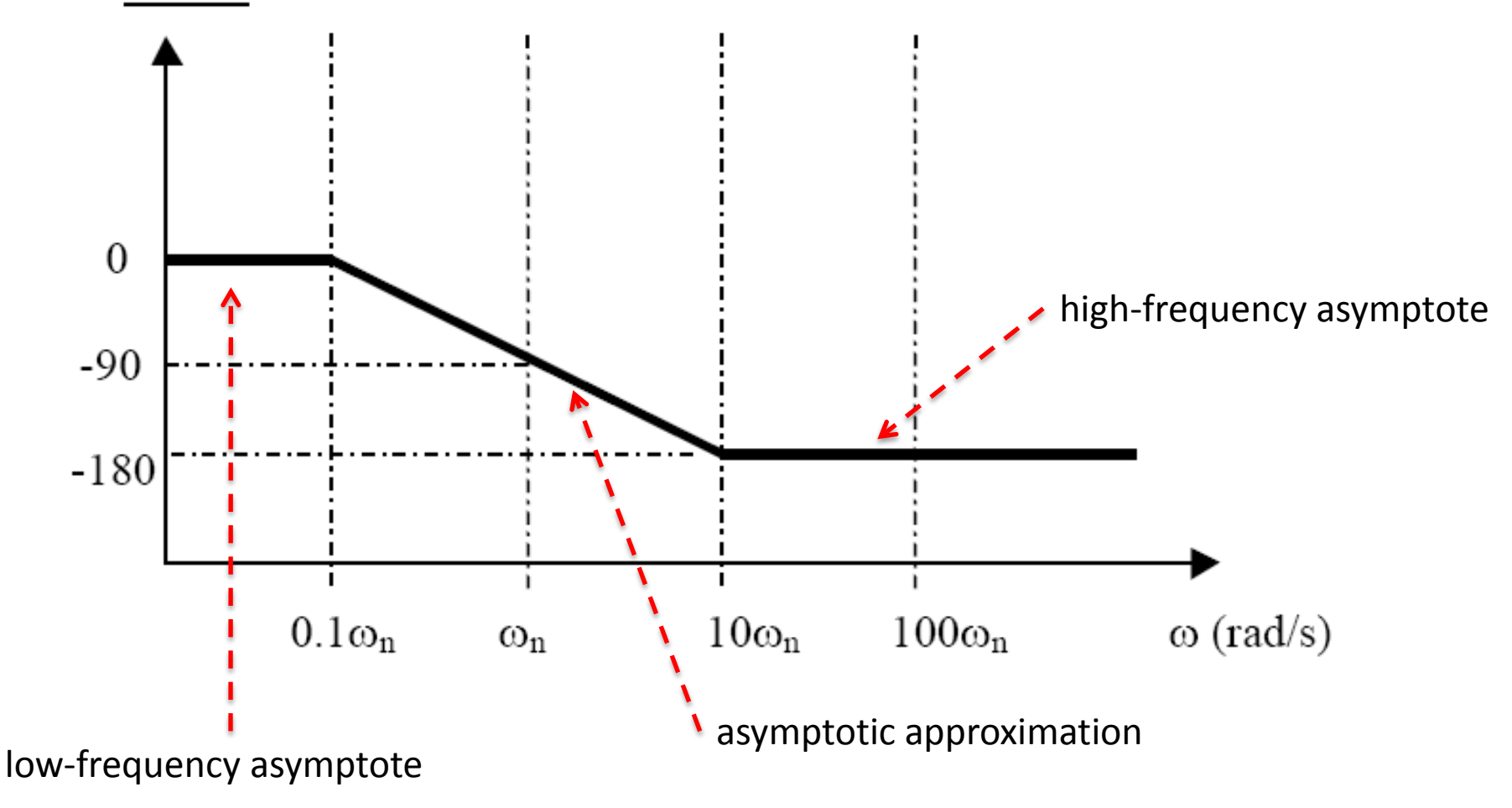

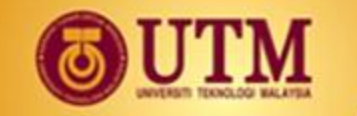

#### OPENCOURSEWARE @@@@

#### **Bode Plots: Second Order**

$$
G(s) = \frac{1}{s^2 + 2\zeta \omega_n s + \omega_n^2}
$$

normalized

$$
s^{2} + 2\zeta \omega_{n} s + \omega_{n}^{2}
$$
  
\n
$$
G(s) = \frac{1}{s^{2} + \frac{2Z}{W_{n}}s + 1}
$$
  
\nAt the break frequency,  $\omega = \omega_{n}$   
\n
$$
s + 1
$$
\n
$$
G(j\omega) = 1/j2\zeta
$$
\n
$$
|G(j\omega)|_{dB} = -20\log(2\zeta); \angle G(j\omega) = -90
$$

1

$$
G(jW) = \frac{1}{\frac{s^2}{W_n^2} + \frac{2Z}{W_n}s + 1}
$$

At the break frequency,  $\omega = \omega_n$ 

$$
G(j\omega) = 1/\,j2\zeta
$$

$$
|G(j\omega)|_{dB} = -20\log(2\zeta); \angle G(j\omega) = -90^0
$$

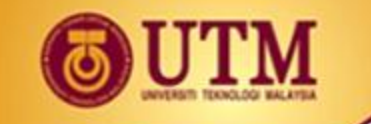

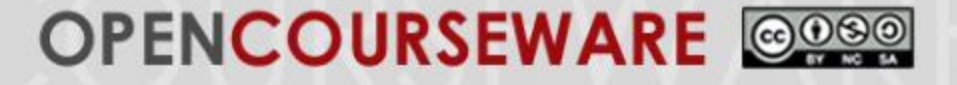

# **Example 2**

• Sketch the Bode plot for G(s) for the unity feedback system shown below where

$$
G(s) = \frac{(s+3)}{(s+2)(s^2+2s+25)}
$$
  
  
\nR(s) +  
\n
$$
G(s)
$$
 
$$
G(s)
$$

Obtain the actual bode plot using MATLAB.

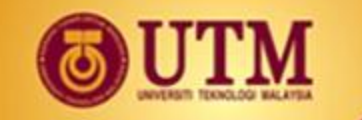

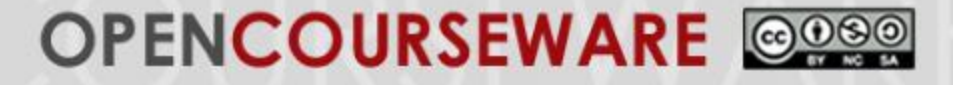

# **5.4 Analysis of Bode Plot**

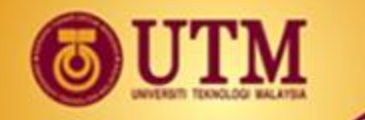

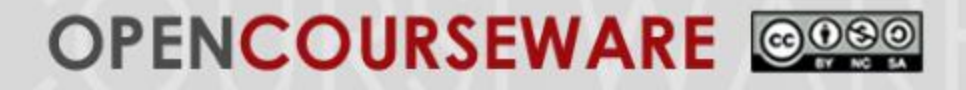

### **Stability via Bode Plots**

- Stability of a closed-loop system can be determined using Bode plot of an open-loop system.
- A closed-loop system is stable if the magnitude of the OL system is less than 0 dB (unity gain) at the frequency where the phase is  $\pm 180^0$ .
- Example :
- Use Matlab to get the actual plotting
- Determine the range of *K* within which the unity feedback system is stable. Let G(s) = *K*/[(s+2)(s+4)(s+5)].
- Solution: Normalise

$$
G(s) = \frac{K}{(40)\left(\frac{s}{2} + 1\right)\left(\frac{s}{4} + 1\right)\left(\frac{s}{5} + 1\right)}
$$

For convenience, choose  $K = 40$ .

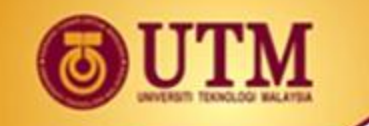

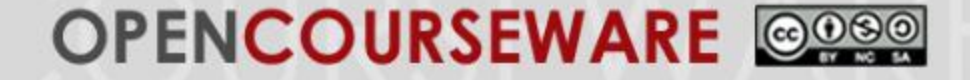

The bode plot when  $K = 40$ 

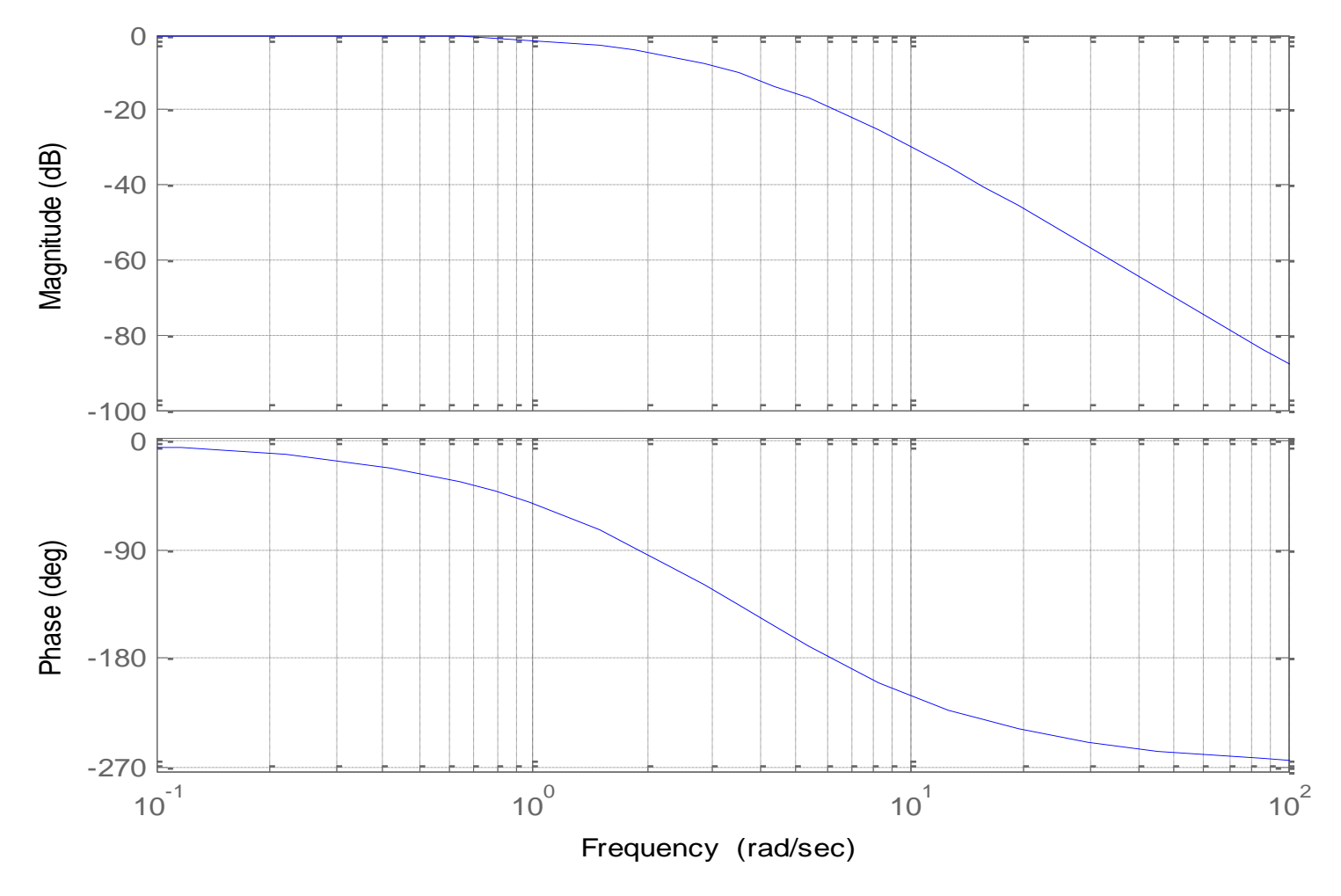

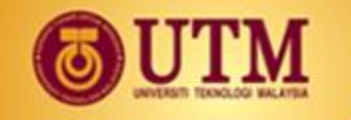

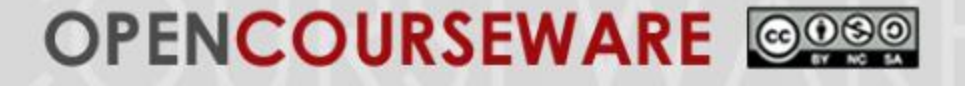

### **Solution 3**

- With  $K = 40$ , at phase  $-180^0$ ,  $\omega = 7$  rad/s, magnitude =  $-20$  dB.
- The system is stable at  $K = 40$ .
- Therefore, an increase in gain of 20 dB (20 log 10) is possible for stability.
- Hence the gain for stability is  $400 (40 \times 10)$ .
- Range for stability:  $0 < K < 400$ .
- Actual results:  $\omega$  = 6.16 rad/s,  $K = 378$ .

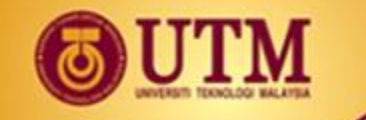

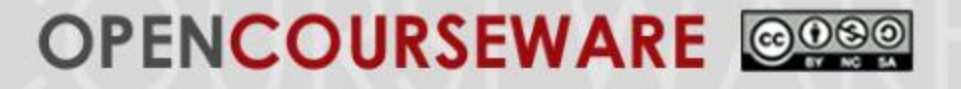

### **Gain and Phase Margins**

- Gain margin and phase margin are two quantitative measures of how stable a system is.
- Systems with greater gain and phase margins can withstand greater changes in system parameters before becoming unstable.
- Gain margin,  $G_M$  is the change required in open-loop gain at - $180<sup>0</sup>$  of phase shift to make the closed-loop system unstable.
- The gain margin is found by using the phase plot to find the gain margin frequency,  $\omega_{\mathsf{GM}}$  where the phase angle is -180<sup>0</sup>.
- At this frequency look at the magnitude plot to determine the gain margin which is the gain required to raise or decrease the magnitude curve to 0 dB.

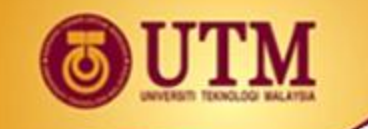

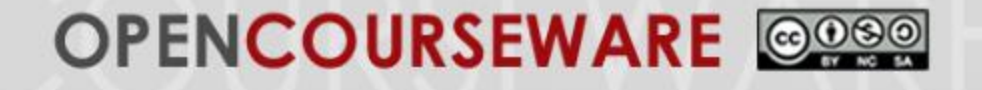

- Phase margin,  $\Phi_{\mathcal{M}}$  is the change required in open-loop phase shift to make the closed-loop system unstable.
- The phase margin is found by using the magnitude curve to find the phase margin frequency,  $\omega_{\text{dM}}$  where the gain is 0 dB.
- At this frequency, the phase margin is the difference between the phase value and -180<sup>0</sup>.

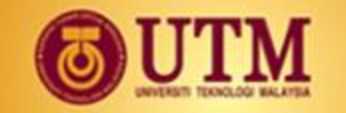

#### OPENCOURSEWARE @@@@

**Gain and Phase Margins**

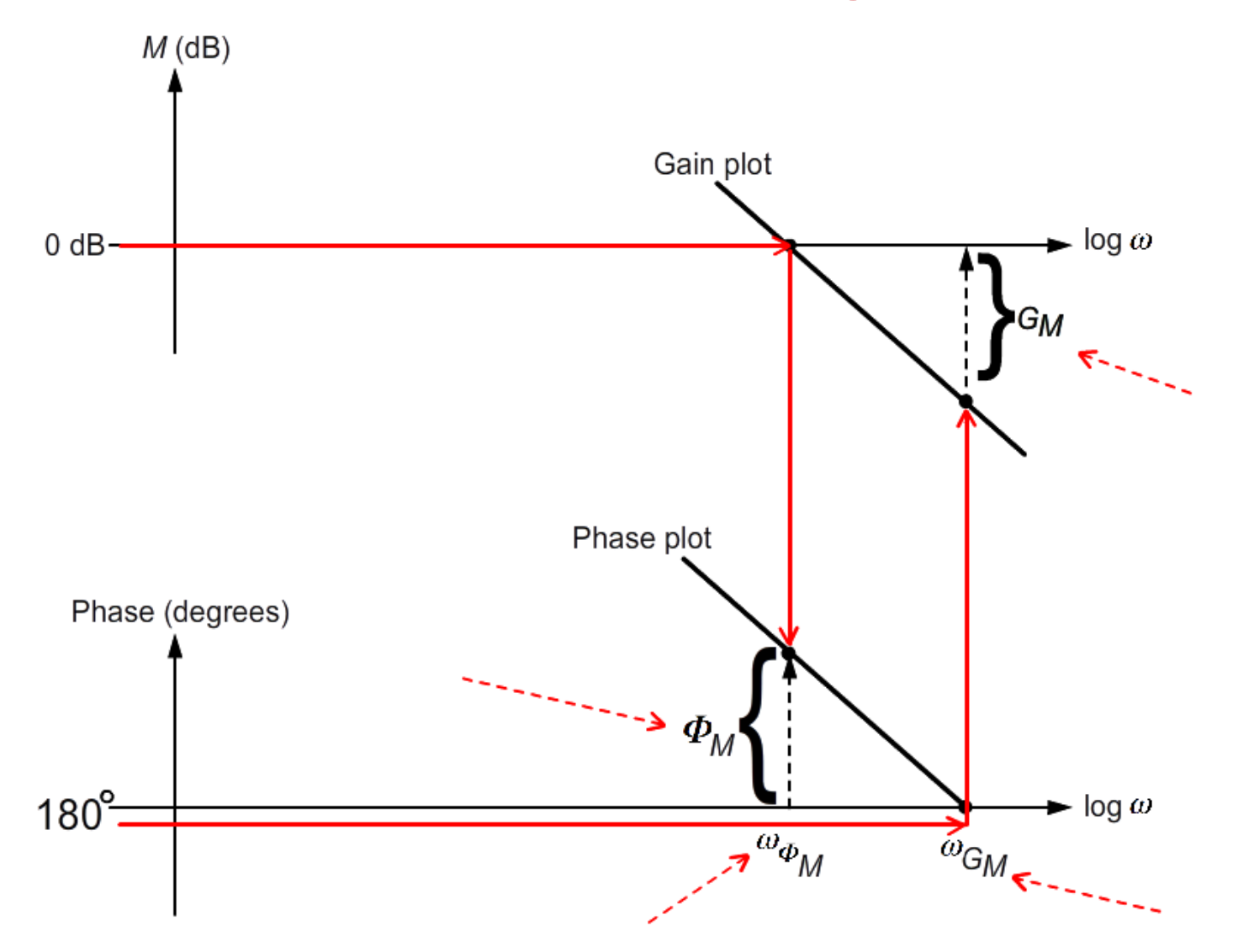

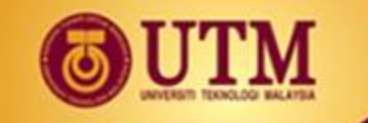

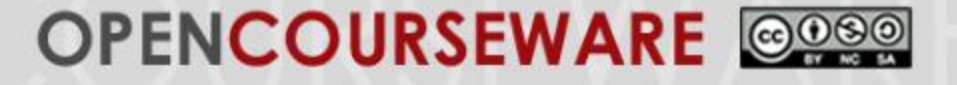

# **Example**

Consider a unity feedback system :

 $G(s) = 200/[(s+2)(s+4)(s+5)]$ 

Using Matlab, find the gain margin and the phase margin from the bode plot.

#### **SOLUTION:**

- $\omega_{\text{GM}}$  = 7 rad/s.  $G_{\text{M}}$  = 6.02 dB.
- $\omega_{\Phi M}$  = 5.5 rad/s.  $\Phi_M$  is = 180<sup>0</sup> 165<sup>0</sup> = 15<sup>0</sup>.
- Note that: any additional zeros and/or poles will change the original bode plot. This can be clearly observed by using the command 'sisotool(G)' and adding zeros/poles from the menu. Resulted in the changes in  $G_M$  and  $\Phi_M$ , hence the stability

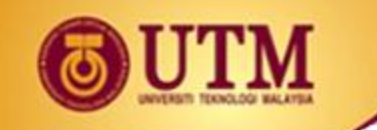

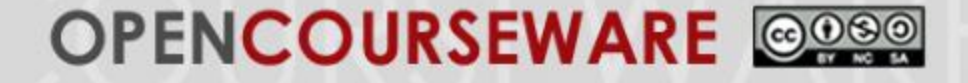

#### Bode plot of the system :

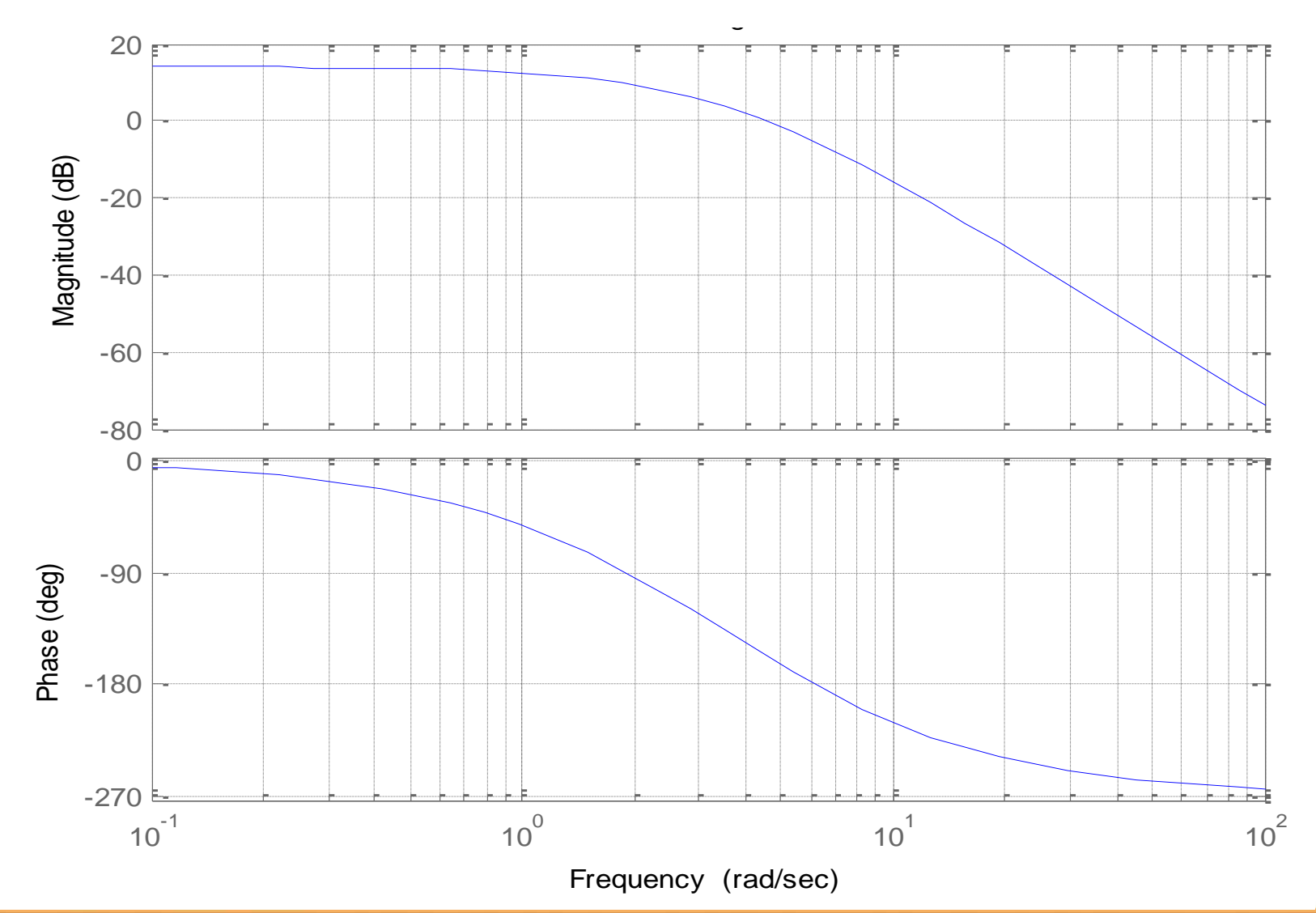

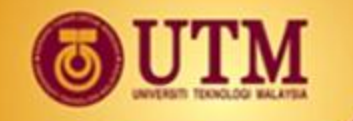

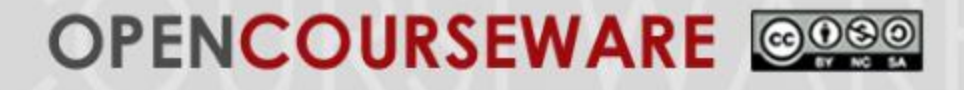

### **Relation between Closed-Loop Time and Closed-Loop Frequency Responses**

- There is a relationship between closed-loop time and closedloop frequency responses.
- Consider the second order feedback control system:

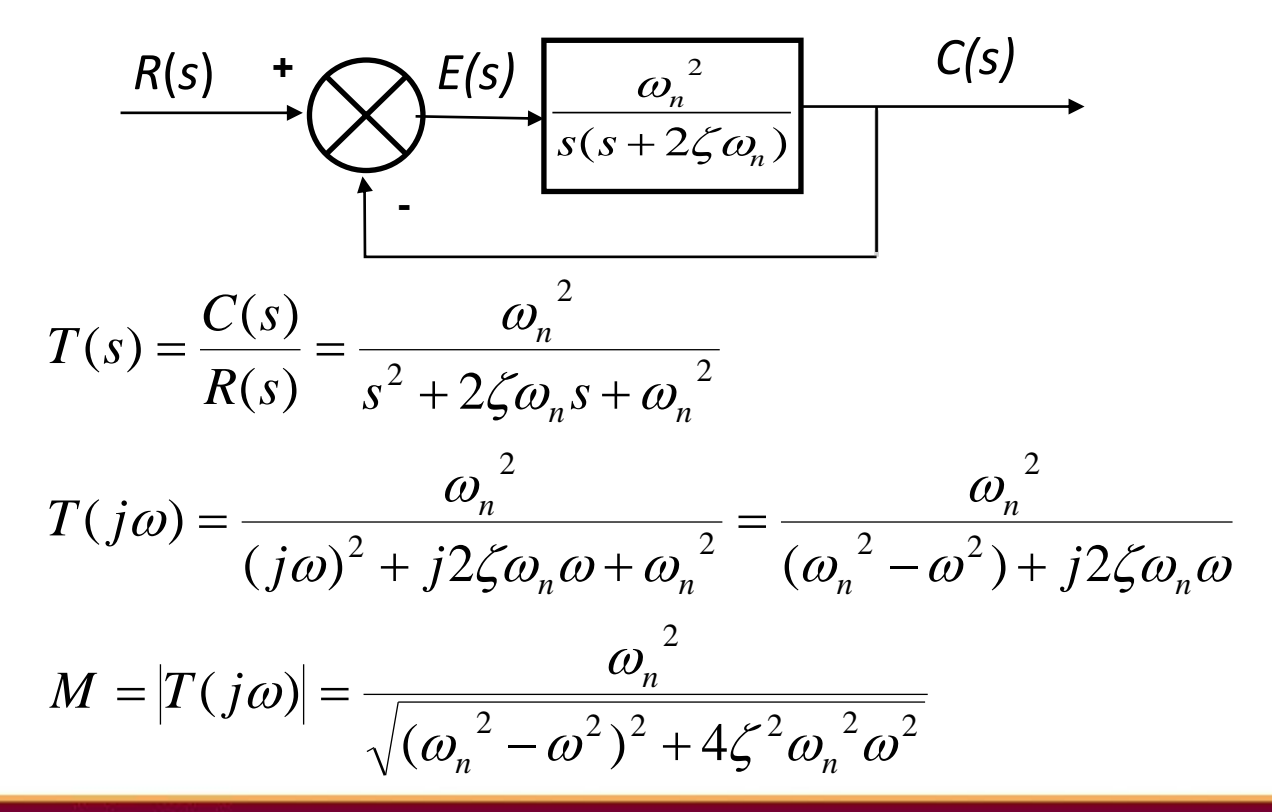

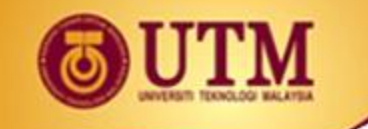

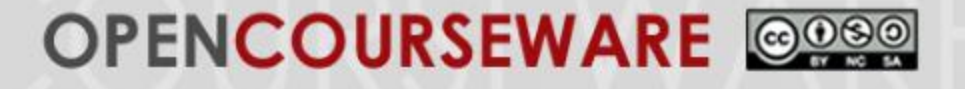

• By plotting the closed loop bode plot and looking at the magnitude-log plot, we can measure:

- The maximum magnitude value of *M<sup>p</sup>* ,

$$
M_P = \frac{1}{2\zeta\sqrt{1-\zeta^2}}
$$

- The frequency at the *M<sup>p</sup>* ,

$$
\omega_P = \omega_n \sqrt{1 - 2\zeta^2}
$$

• Therefore, we can deduce that the maximum magnitude is directly related to damping ratio and overshoot of a system.  $\frac{1}{2^2}$ <br>
maximum magnitude is<br>
id overshoot of a system.<br>  $\frac{39}{2}$ 

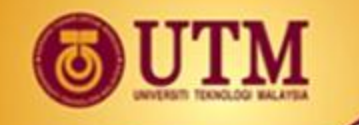

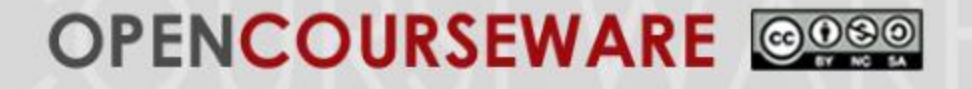

- Bandwidth,  $\omega_{\text{RW}}$  is the frequency at which the magnitude response curve is -3 dB.
- Relationships between the bandwidth and the time response specifications:

$$
\omega_{BW} = \omega_n \sqrt{(1 - 2\zeta^2) + \sqrt{4\zeta^4 - 4\zeta^2}}
$$
  
\n
$$
\omega_{BW} = \frac{4}{T_s \zeta} \sqrt{(1 - 2\zeta^2) + \sqrt{4\zeta^4 - 4\zeta^2}}
$$
  
\n
$$
\omega_{BW} = \frac{\pi}{T_p \sqrt{1 - \zeta^2}} \sqrt{(1 - 2\zeta^2) + \sqrt{4\zeta^4 - 4\zeta^2}}
$$
  
\n40

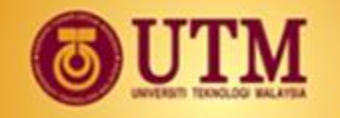

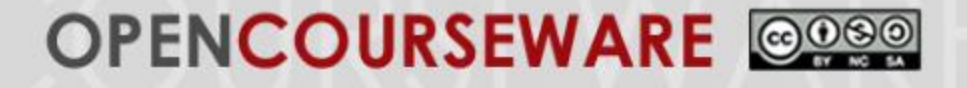

### **Exercise 3**

- Given a unity feedback system with *G(s) = K/[s(s+1)(s+2)].*  Using Matlab, find *the* system gain and phase margins, maximum amplitude and bandwidth for  $K = 1$  and 10. ANSWER
	- Gain and phase margins are obtained from the open-loop Bode plot. [prove using MATLAB]
	- Maximum amplitude and bandwidth can only be obtained with the closed-loop Bode plot. [prove using MATLAB]

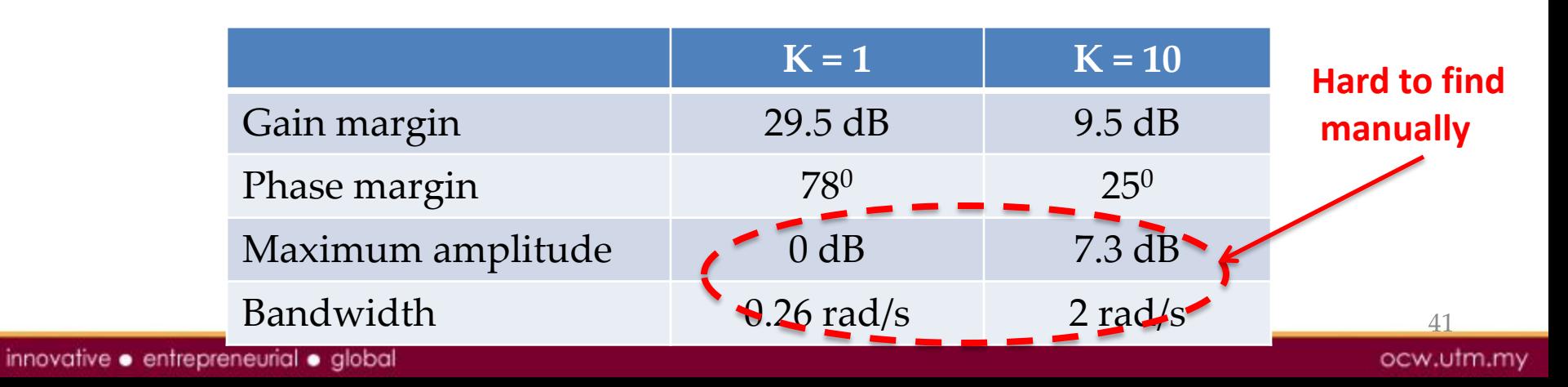

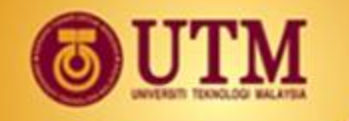

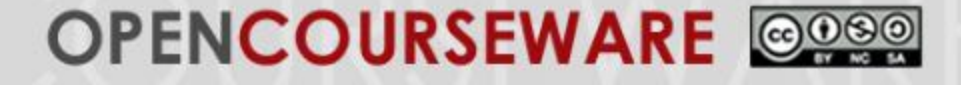

### **Relation between Closed- and Open-Loop Frequency Responses**

- We do not have an easy way of finding the closed-loop frequency response from which we could determine  $M_p$  and thus the transient response.
- We can sketch the open-loop frequency response (Bode plot) but not the closed-loop frequency response.
- One of the techniques to obtain the closed-loop frequency response from open-loop frequency response is Nichols Chart which is not covered in this module.

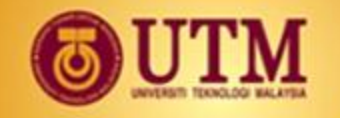

#### OPENCOURSEWARE @080

### **Damping Ratio and Phase Margin**

• The relationship between the phase margin and the damping ratio can be derived and given by:

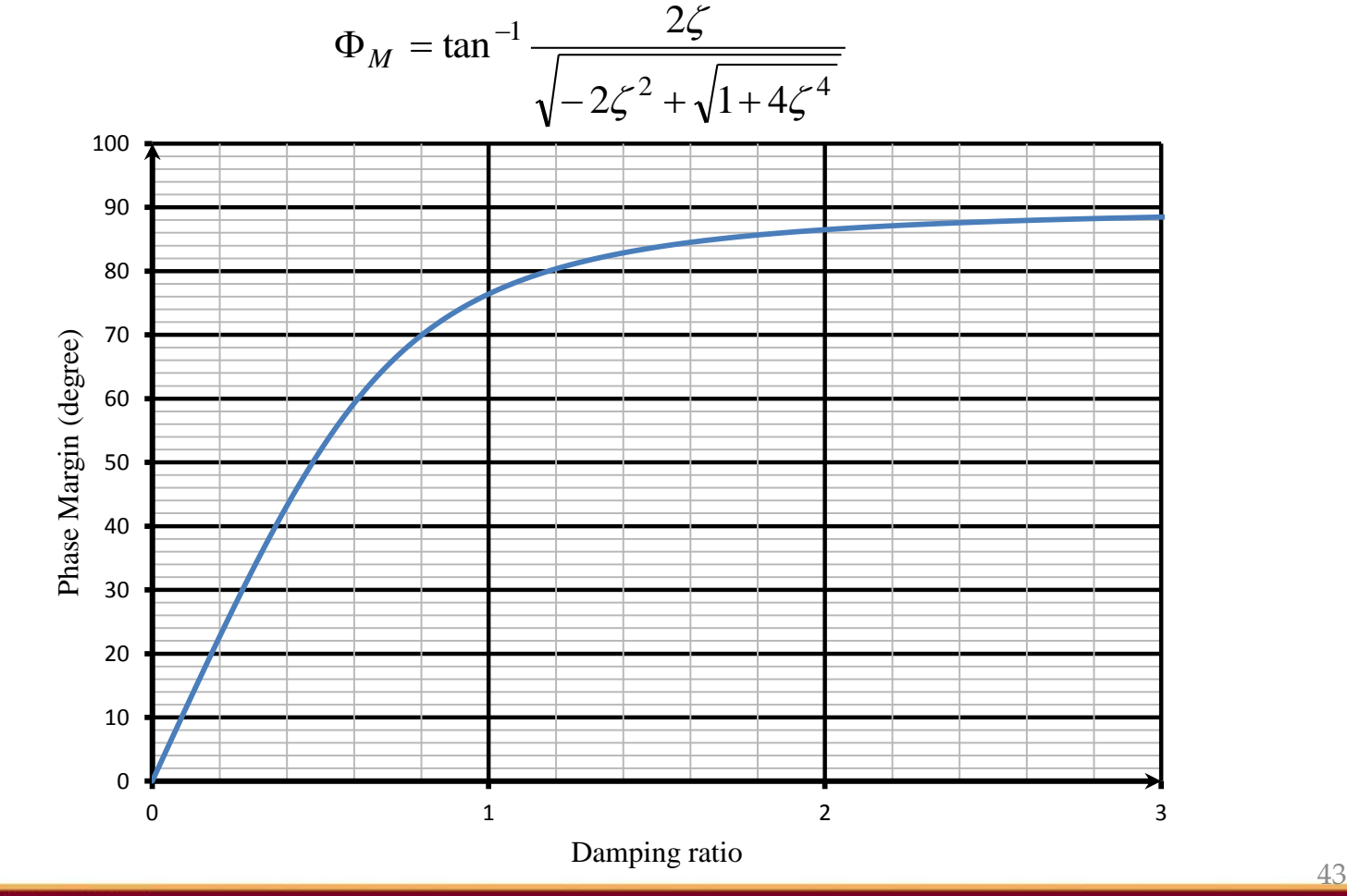

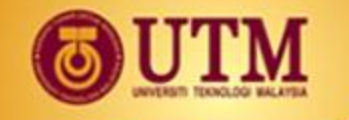

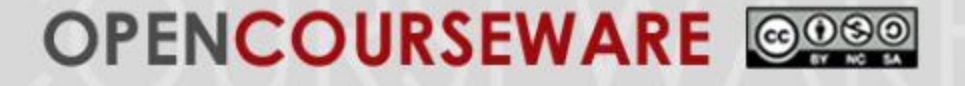

#### **Steady-state Error from Frequency Response**

- The steady state error can also be found from the open loop bode plot and using the same formula from the time domain analysis
- For a unity feedback system, the steady state error can be further simplified.

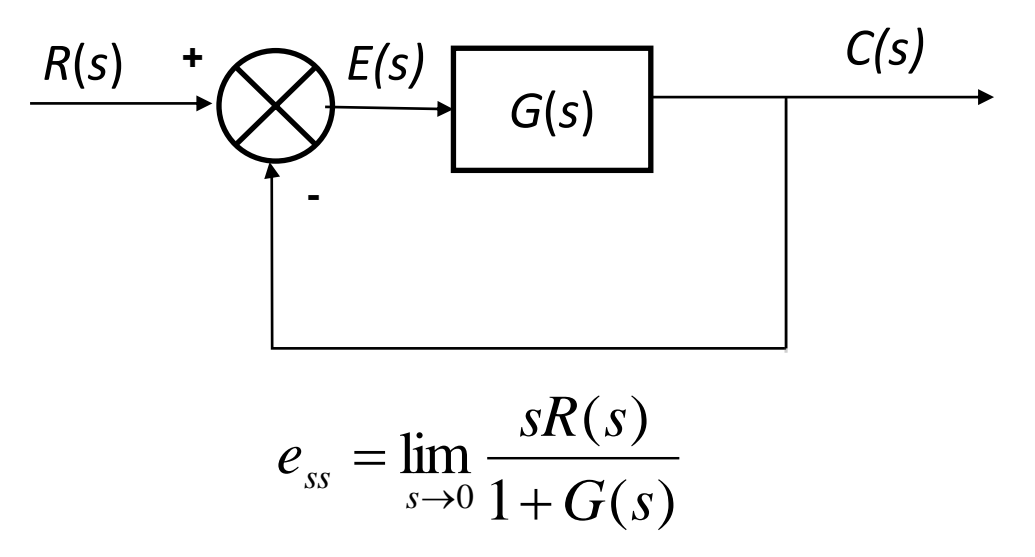

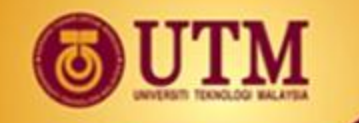

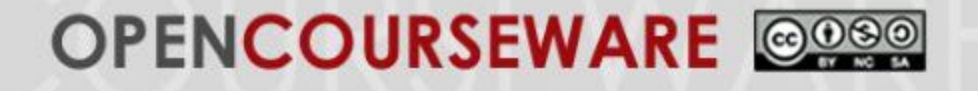

- Hence, the static error constants are related to the input test signal.
- For a unit step input, the steady state error is given by,

$$
e_{ss} = \lim_{s \to 0} \frac{s}{1 + G(s)} \cdot \frac{1}{s}
$$

$$
= \frac{1}{1 + \lim_{s \to 0} G(s)}
$$

$$
= \frac{1}{1 + K_P}
$$

• where,  $K_p$  is the position error constant, given by

$$
K_P = \lim_{s \to 0} G(s)
$$

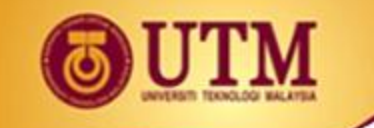

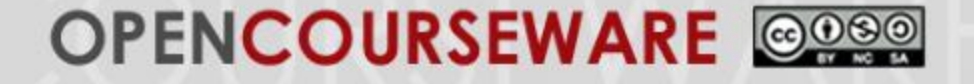

• For a unit ramp input, the steady state error is given by,

$$
e_{ss} = \lim_{s \to 0} \frac{s}{1 + G(s)} \cdot \frac{1}{s^2}
$$

$$
= \lim_{s \to 0} \frac{1}{s + sG(s)}
$$

$$
= \frac{1}{\lim_{s \to 0} sG(s)}
$$

$$
= \frac{1}{K_v}
$$

• where,  $K_v$  is the velocity error constant, given by

$$
K_v = \lim_{s \to 0} sG(s)
$$

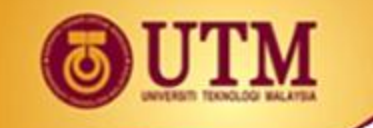

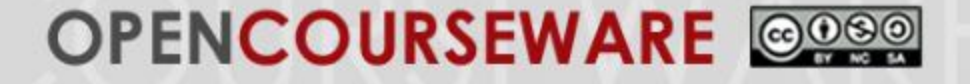

• For a parabola input, the steady state error is given by,

$$
e_{ss} = \lim_{s \to 0} \frac{s}{1 + G(s)} \cdot \frac{1}{s^3}
$$

$$
= \lim_{s \to 0} \frac{1}{s^2 + s^2 G(s)}
$$

$$
= \frac{1}{\lim_{s \to 0} s^2 G(s)}
$$

$$
= \frac{1}{K_a}
$$

• where,  $K_a$  is the velocity error constant, given by

$$
K_a = \lim_{s \to 0} s^2 G(s)
$$

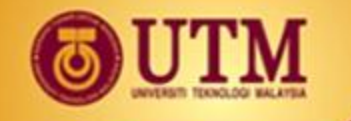

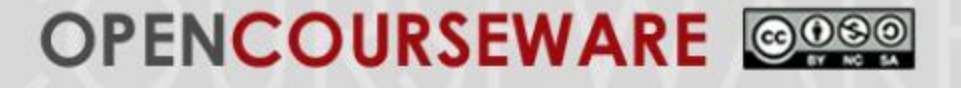

#### **Steady-state Error from Frequency Response**

• For a unity feedback system with an open-loop transfer function *G(s)*, the steady-state errors can be found identify the system type and using the respective formula:

For system type 0: 
$$
e_{ss} = \frac{1}{1 + K_p}
$$
  
- for system type 1:  $e_{ss} = \frac{1}{K_p}$ 

- for system type 2: 
$$
e_{ss} = \frac{1}{K_a}
$$

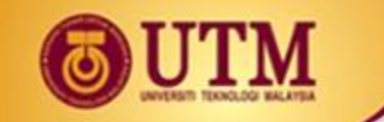

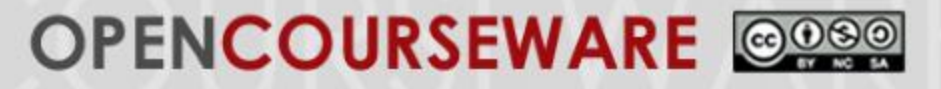

# **Steady-state Error from Frequency Response**

• By identifying the system type from the open-loop Bode plot, the steady state error can be easily found as follows,

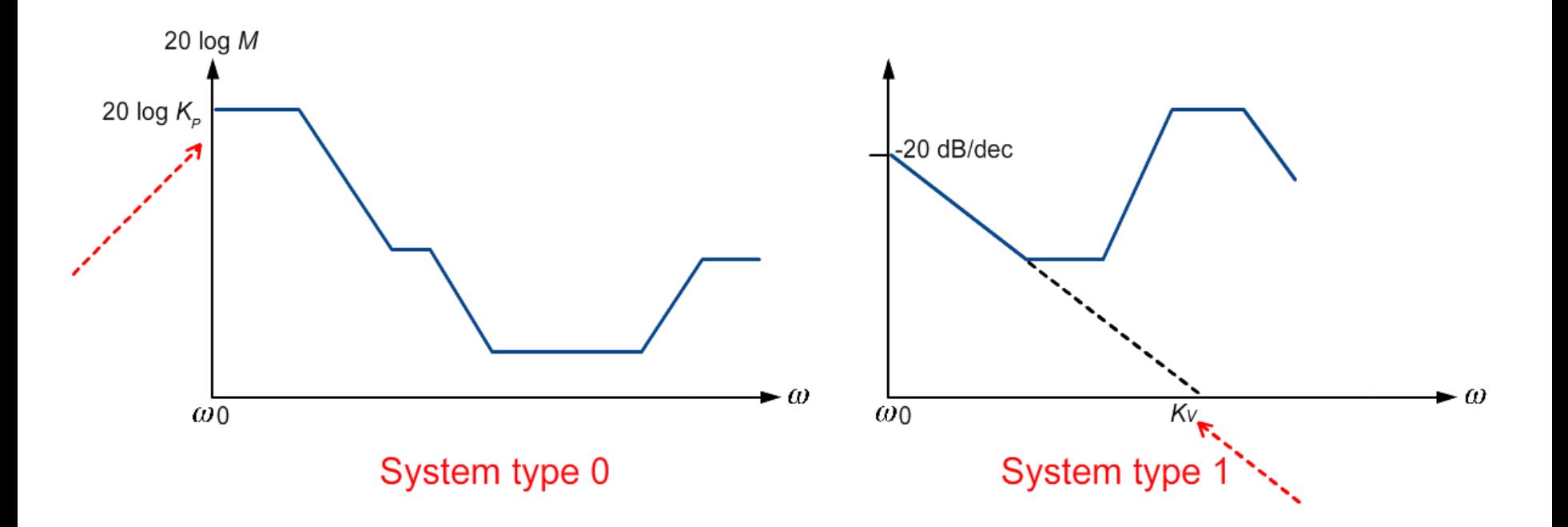

 $\Lambda$ Q

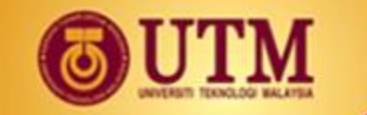

#### OPENCOURSEWARE @@@@

# **Steady-state Error from Frequency Response**

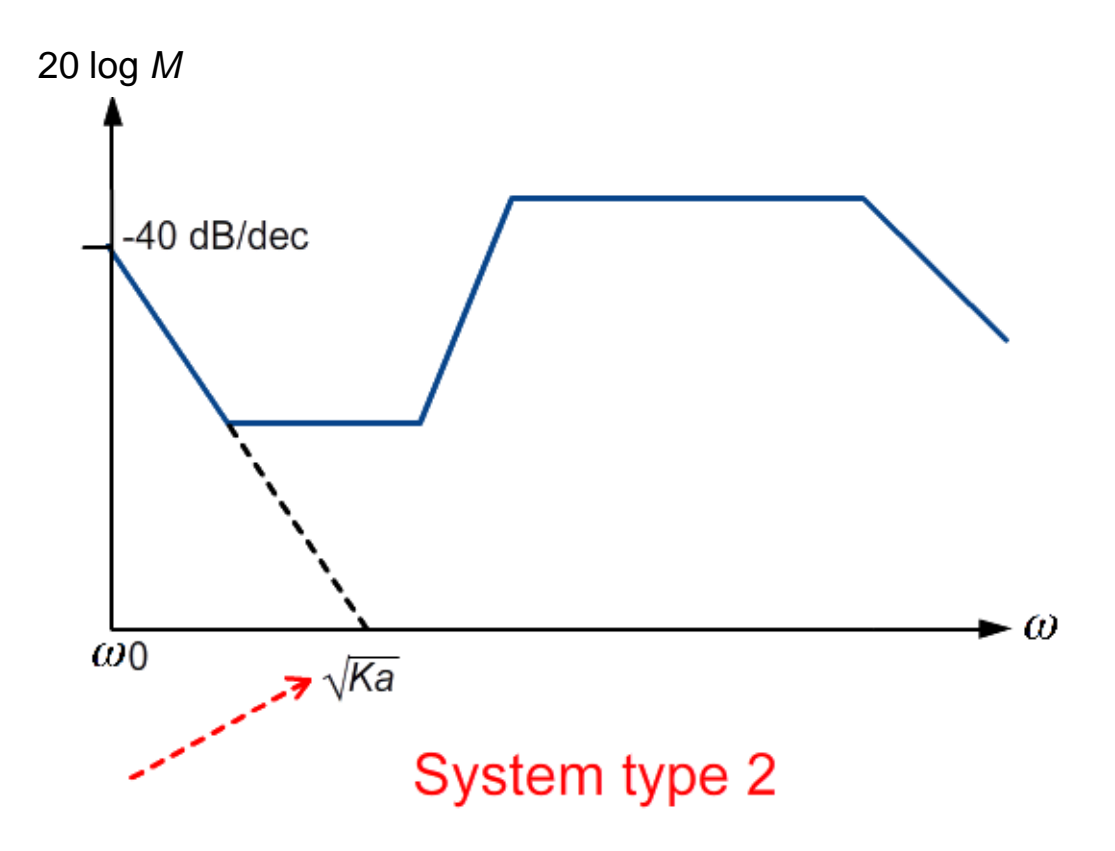

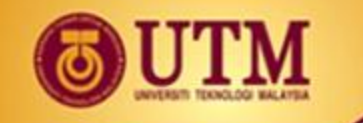

#### OPENCOURSEWARE @080

# **Example**

Find the steady-state error for the following Bode plots:

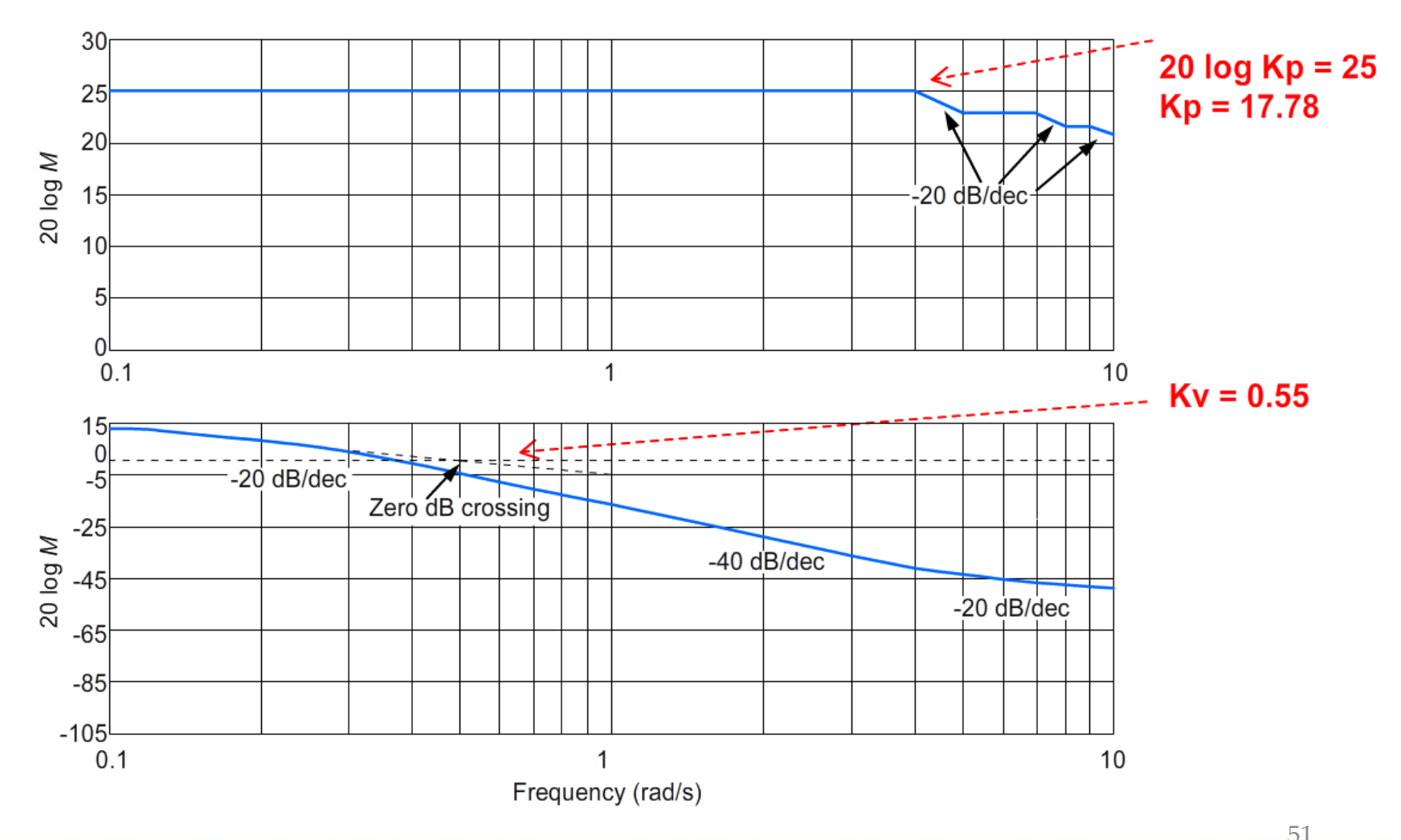

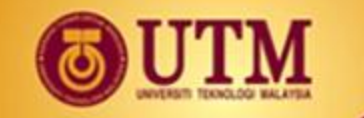

#### OPENCOURSEWARE @@@@

# **Example**

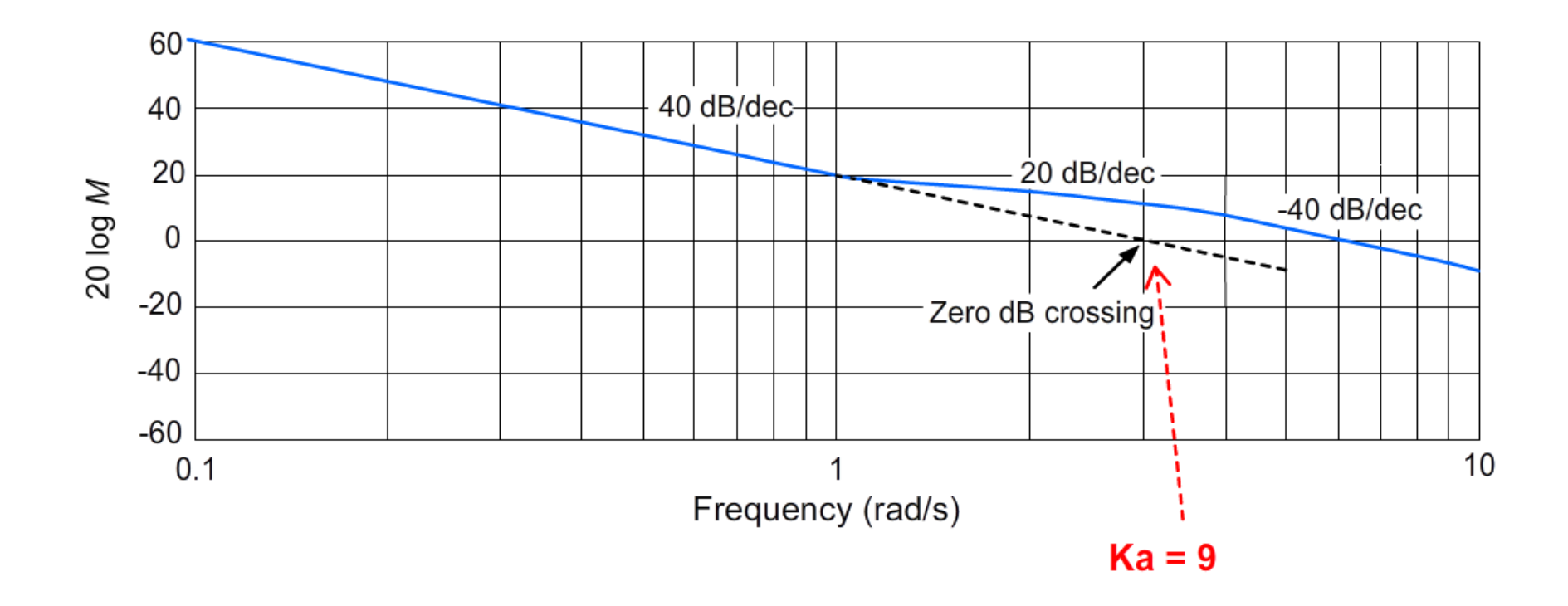

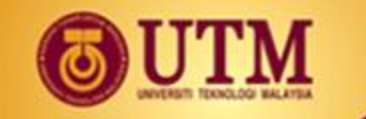

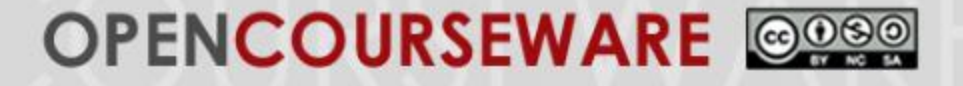

# **Conclusions**

We have covered

- $\checkmark$  The graphical analysis using Bode Plot
- $\checkmark$  The stability analysis by looking at Gain and Phase Margins
- $\checkmark$  Some relationships between open loop and closed loop systems' information

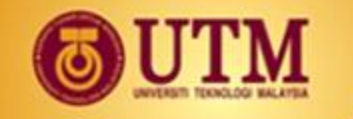

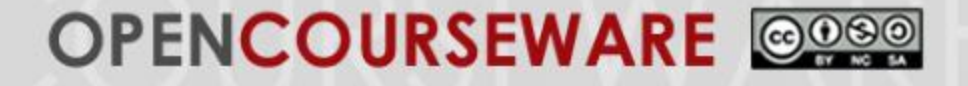

#### **REFERENCES**

- [1] Norman S. Nise, Control Systems Engineering (6th Edition), John Wiley and Sons, 2011.
- [2] Katsuhiko Ogata, Modern Control Engineering (5th Edition), Pearson Education International, Inc., 2010.
- [3] Richard C. Dorf and Robert H. Bishop, Modern Control Systems (12th Edition), Pearson Educational International, 2011.
- [4] Rao V. Dukkipati, Analysis and Design of Control systems Using MATLAB, Published by New Age International (P) Ltd., Publishers, 2006.
- [5] Katsuhiko Ogata, MATLAB For Control Engineers, Pearson Education International, Inc., 2008.